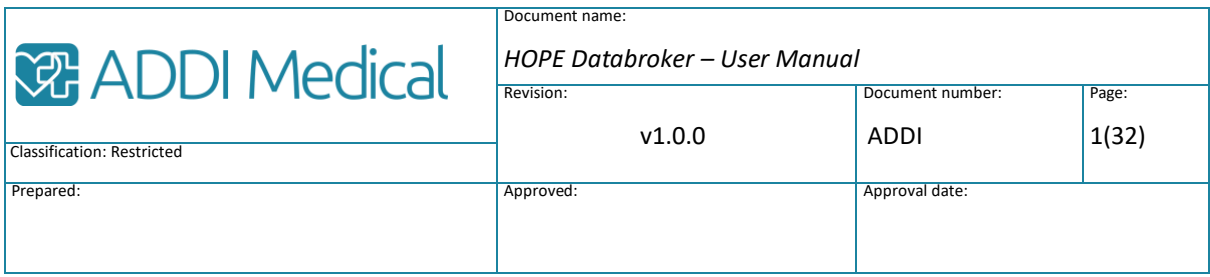

# HOPE Databroker – User Manual Vinter bundle

ADDI Medical

Revision history

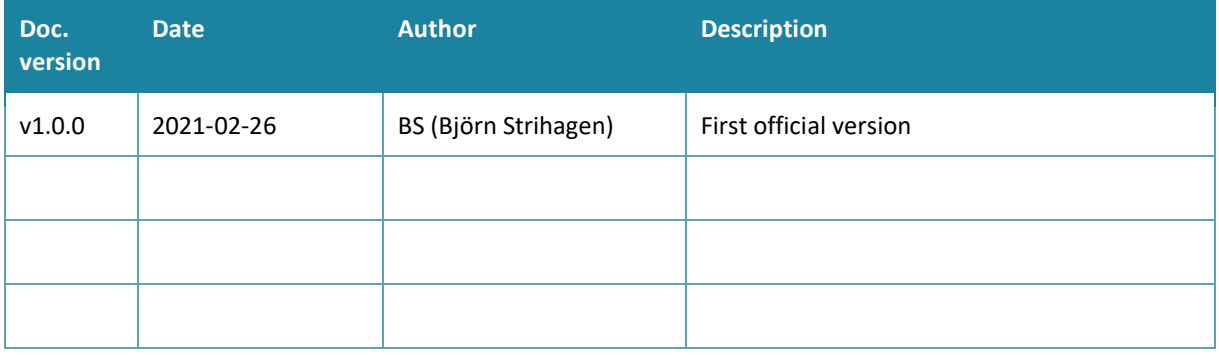

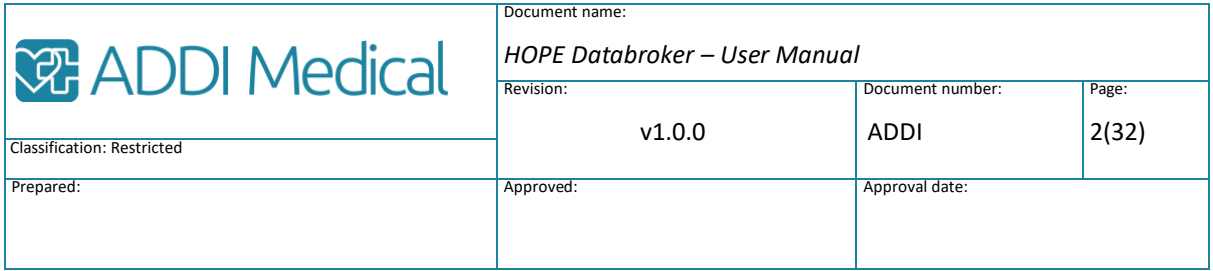

## Content

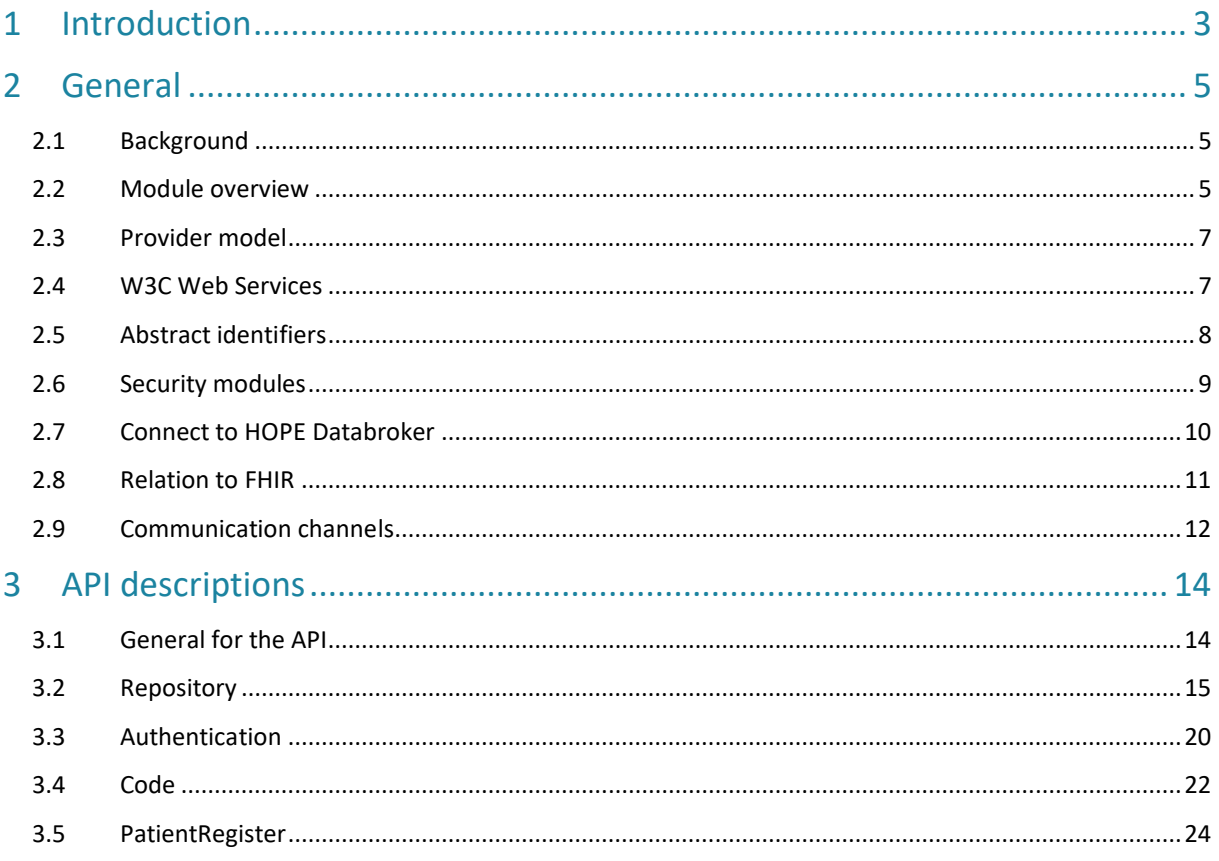

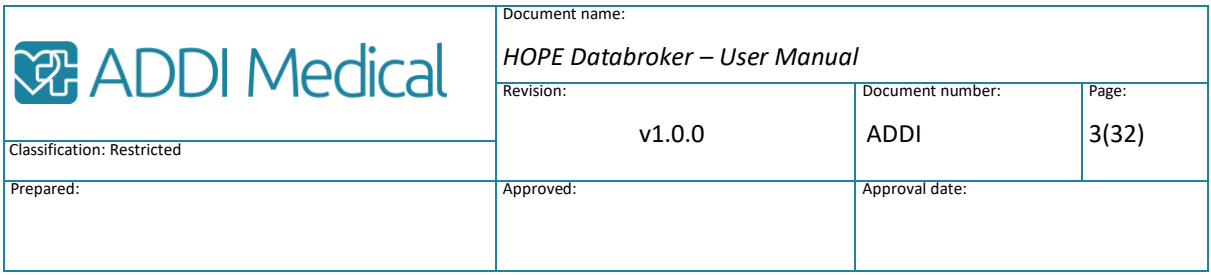

## <span id="page-2-0"></span>1 Introduction

### References

1 HOPE Solution - Security features v1.1.0

### About HOPE Databroker

HOPE Databroker is the backbone component in the HOPE suite and serves as a versatile platform for developing and integrating software products within focus on the welfare, healthcare, life science industry and research with a special focus on patient involvement.

It provides features for storing, retrieving and communicating medical data, for patient communication. And all this with strict requirement on security and legislations compliance including authentication, access control and patients consents.

HOPE Databroker can be used in conjunction with the other components in the HOPE suite, HOPA App and HOPE Practitioner to form a complete out of the box patient support product. It can also be used "stand alone" as backbone for third party applications or as a data integration engine.

Notable is that *patient involvement* is not limited to making individually generated information from sensors, mobile devices, e-forms etc. available to healthcare providers. Equally important is the other way around, making information and notifications available to the patient, e.g. activity plans, video-instructions and electronic documentation and that the communication can be performed via the channels and devices preferred by the individual, such as computer, mobile, web, mail, chat and push notifications.

The HOPE suite has been developed together with patients and healthcare providers, for patients and healthcare providers, focusing on simplicity, quality and safety.

### About this document

This document describes the HOPE Databroker from a user's perspective. Since HOPE Databroker is accessed via its Web-service based API, the "user" in this case is typically developers, designers or managers that needs an understanding of the features of HOPE Databroker, beyond what is apparent from the marketing material.

### **Terminology**

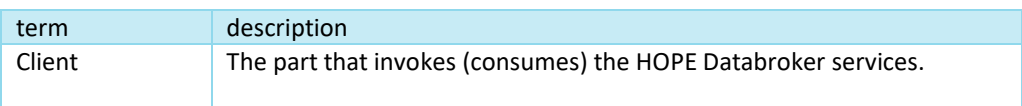

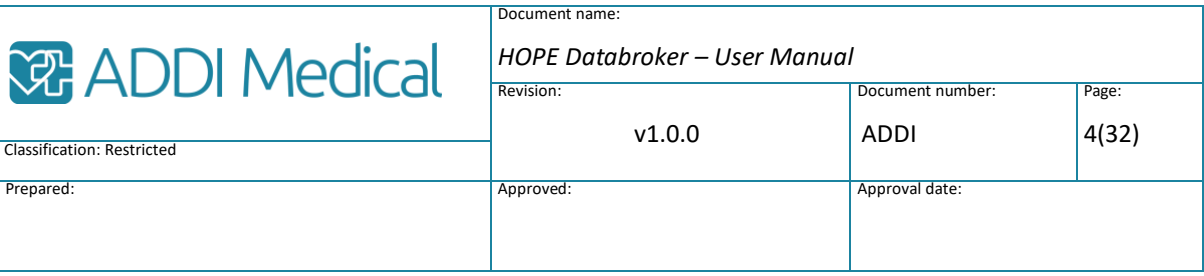

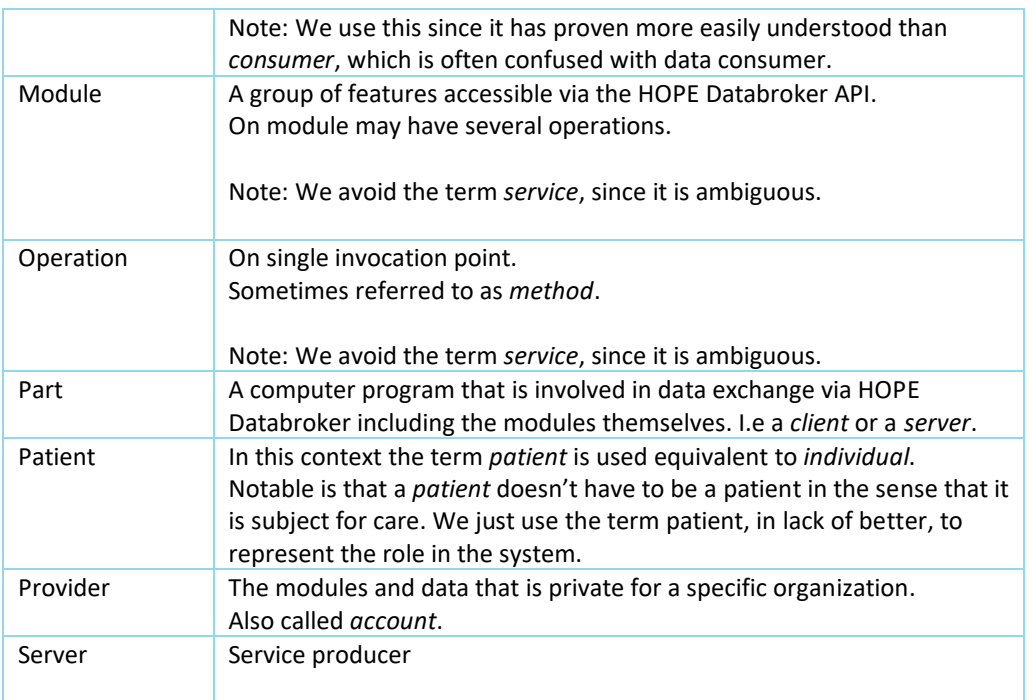

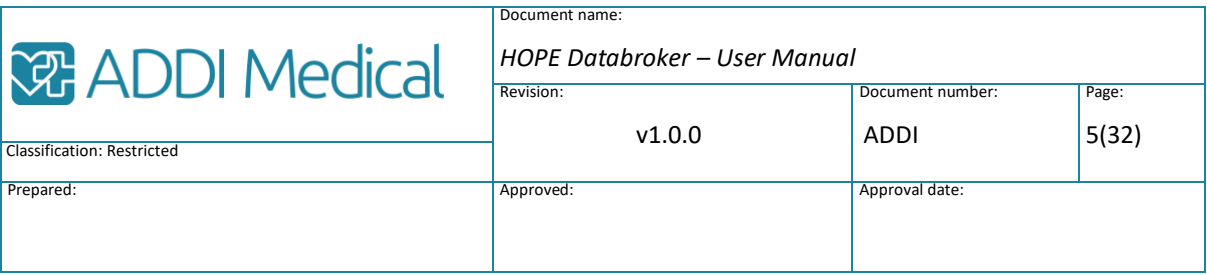

## <span id="page-4-0"></span>2 General

### <span id="page-4-1"></span>2.1 Background

**Healthcare Operability with Patient Engagement - HOPE Solution** is a modular solution supporting the **exchange of information** between patients and healthcare providers (including the life science industry). This is achieved by making individually generated information from sensors, mobile devices and e-forms available to existing systems of the healthcare provider. Equally important is the other way around, making information from the healthcare providers available to the patient, e.g. activity plans, video-instructions and electronic documentation.

And all this with strict requirement on security and legislations compliance including the consent from the patients.

HOPE Solution has been developed together with patients and healthcare providers, for patients and healthcare providers; focusing on simplicity, quality and safety.

One obvious requirement (once you give it some thought) for a product that is supporting exchange of information between patients and healthcare providers is that it should be reasonably easy to integrate with the healthcare provider's existing systems. No one wants yet another stand-alone system. In addition, it should be flexible enough to allow for the healthcare provider to select (and pay for) only those features that are actually needed.

The "magic sauce" in this is the modular service structure with open API:s which allows for services to be invoked directly from the customers' systems as well as for the modules to be replaced with custom fitted implementation whenever that is needed. In addition is the data model based on the HL7 FHIR standard, which focuses on interchangeability.

### <span id="page-4-2"></span>2.2 Module overview

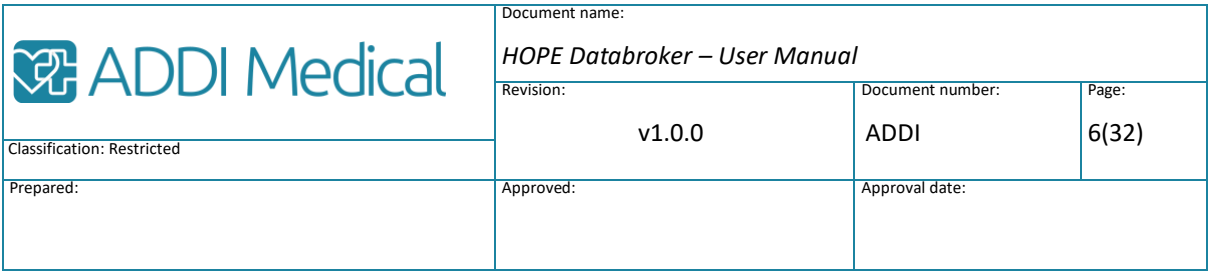

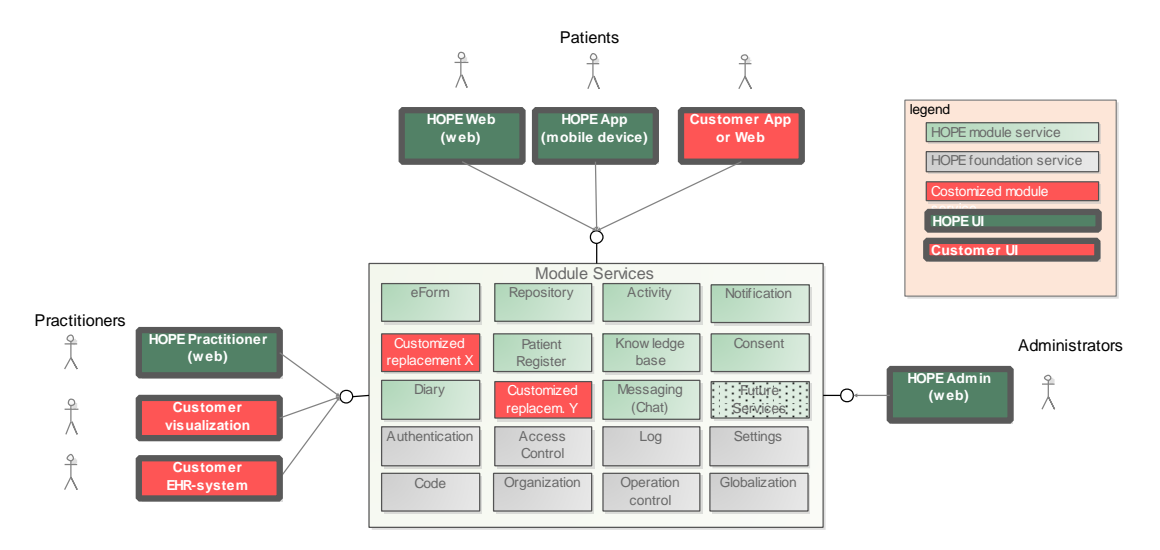

*Figure 1. The modular service structure with open API:s is the basis for HOPE Solution.* 

HOPE Solution provides a wide range of features from which a specific user will possibly have to use for just a few. For this reason, HOPE Solution is divided into *modules* – which represent a group of related features from the user's perspective and where the modules can be used independently from each other (at least to some extent). This makes it possible for a user to select (and pay for) only the modules of interest (and possibly to add remaining modules later).

In technical terms, every module is implemented as a **web-service** with a public API (aka *Service contract*) from which it is accessed by user interface components as well as from other server-side systems.

Notable is that the HOPE modules themselves as well as the other products in the HOPE suite all use this public API. This means that whatever HOPE UI features you see, could also be implemented by any user.

This is in contrast to most commercial products where, in the case there is a public API in the first place, it is an add-on that exposes a limited set of features while the vendors own products uses other (secret) access methods, e.g. data sharing via a common database.

But even if all modules *can* be accessed, this doesn't mean that all modules *must* be accessed. At least not directly. Access can also be made indirectly, i.e. from another module. One example is when the modules make use of the security modules (*Authentication, AccessControl, Consent and Log)* to verify that the user is authenticated (logged in) and should be granted access to the operation or data requested.

This, of course, relieves the client developer from that responsibility which both makes life easier and the solution safer.

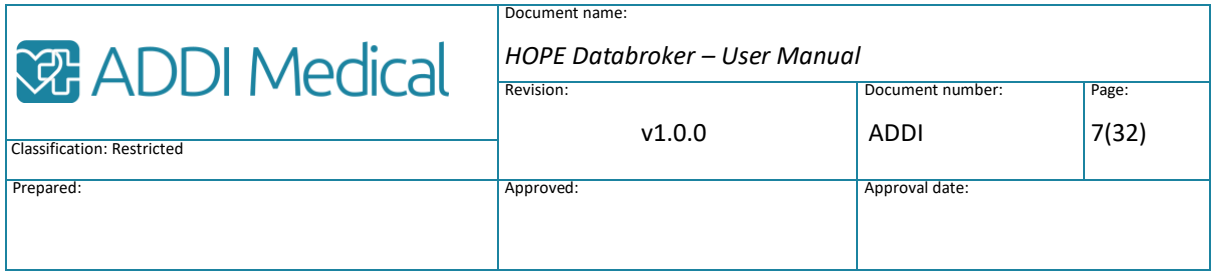

### <span id="page-6-0"></span>2.3 Provider model

The *provider* (also knowns as an *account)* is an important concept in HOPE Databroker. A *provider* is a piece of storage reserved for one specific organization (customer or health care provider).

On a technical level, several providers can be managed in the same *installation*, all sharing the same URL, and several installations can be hosted on the same machine.

The main thing to keep in mind is that providers are *totally isolated* from each other. This goes down to a physical level where each provider has its own set of database files, its own setting, its own set of automation files etc. You can think of it as the equivalent to virtual machines.

The main goal of this total separation is to guarantee that data from different data controllers (sv. *personuppgiftsansvariga*) are kept separate from each other, even if they are hosted in the same installation. This also meets the requirement from the data controllers to be able to instantly stop or remove a specific provider without affecting other providers.

As an extra benefit, this also makes it possible to easily scale up a provider by moving it to another machine without affecting neither other providers nor the patients using HOPE App.

Even within the same data controller it might be useful to make use of multiple providers. This is the case if HOPE Databroker is used in multiple "business areas" with basically nothing in common. Different patients, different automation rules, different practitioners etc. In this case just keep in mind that data is really separated and thus you cannot e.g. automatically aggregate data for the same patient from multiple providers

### <span id="page-6-1"></span>2.4 W3C Web Services

The modules are accessed using W3C Web Services (SOAP), or just WS for short. The API is formally described in WSDL and XSD.

This is a technique that is widely used and supported by all major development tools providers, which provides for good transport layer security and complies to national de facto standards and recommendations.

Furthermore, the individual operations are stateless in the sense that is commonly used in the craft of the trade<sup>1</sup>.

We know what you are thinking - as a frontend developer you "need" a REST-API. No problem. Since your application most likely will require some kind of backend layer

 $^1$  On a general level all persistent storage represent state. The same goes for the authentication session. So, there are actually very few purely stateless servers out there.

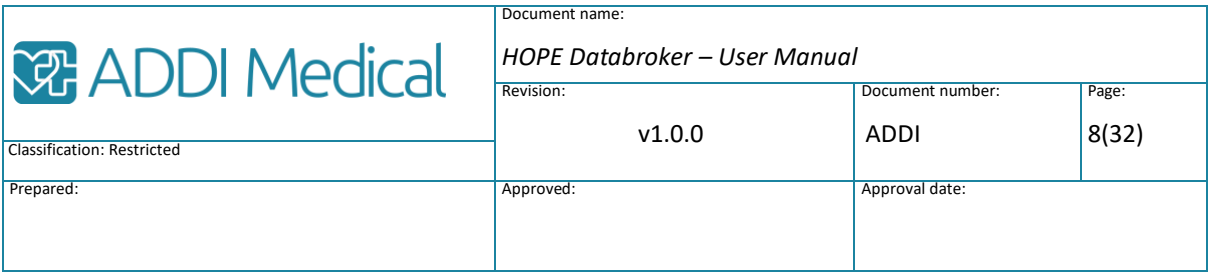

anyway, you can still use REST between the frontend and the backend and let the backend do the WS-calls.

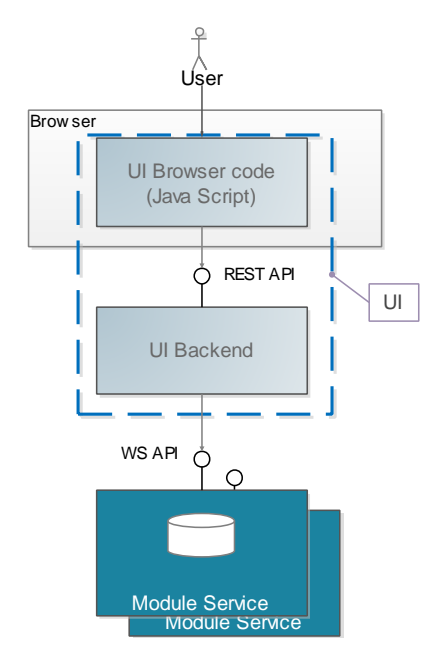

*Figure 2. The figure shows a typical scenario with an application (called UI) accessing module services provided by HOPE Databroker. The application uses REST internally and WS for HOPE Databroker access.*

### <span id="page-7-0"></span>2.5 Abstract identifiers

In HOPE Databroker all persistent objects are internally identified by an abstract id, a GUID, which is guaranteed to be universally unique. (*ReferencedObject.guid*)

When an object is created and saved in HOPE Databroker a new GUID is by default created and assigned by HOPE Databroker. After that, the GUID cannot be changed throughout the entire lifetime of that object.

Consequently the GUID:s are used when object reference each other within HOPE Databroker, e.g. when an *Activity* refers to its "parent" *ActivityPlan* or when an *Observation* refers to its corresponding *Activity*.

Notably, this is also the case when referencing *Patient* objects. So even if there is an identification attribute (*Actor.identifier*), this is intended for identifying the object externally to HOPE Databroker. From the point of view from HOPE Databroker, a *ssn* (sv. *personnummer*), *HSA-Id* or another well-known identification token, is just considered as any data attribute. Thus, changing the *ssn* for a patient is totally possible. But changing the GUID is not.

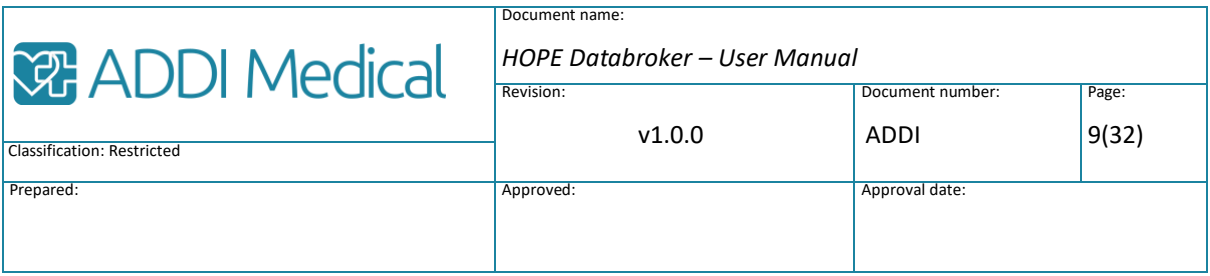

Having said that, there actually is a check in the *PatientRegister* to prevent duplicate identification attributes for patients. But that is more of a special case.

As stated above - the GUID is *by default* created and assigned by HOPE Databroker when the object is created. However, if that would *always* be the case it would become almost impossible to allow objects to be exported and imported since existing cross references must be maintained. So, to allow for this the HOPE Databroker only creates a new GUID if there isn't one already assigned by the client. But do not use this feature if you don't have to. The risk is that the client re-uses a GUID (by mistake) resulting in an existing object being overwritten.

### <span id="page-8-0"></span>2.6 Security modules

HOPE Databroker provides several modules to meet the high requirements on security for healthcare data (Authentication, AccessControl, Consent, Log).

Each of these is described separately, but it might be handy with a short overview of how they interact.

- 1. All access of the HOPE Databroker is *encrypted* using https (SSL/TLS). This is actually not a feature in HOPE Databroker itself but rather a standard way to deploy any webbased application.
- 2. All operation calls to HOPE Databroker requires the end user to be *authenticated* (logged in). The proof of such an authentication is a session key retrieved from the authentication process. This session key, which has a limited lifetime is passed as part of the *Context*-attribute in every operation. The only exceptions to "*All operation calls*" above, are the operations that are involved in the authentication process itself.
- 3. But just because HOPE Databroker has knowledge about who is attempting an operation call, this does not automatically *authorize* the user, i.e. grant access to that operation or to the "resources" requested. This is achieved by the operations themselves calling the *AccessControl* module.
- 4. The output from the access control is defined by a number of access rules that can be quite complex and also include the patients *consent* (defined in the Consent module). The access rules are defined "manually" during the configuration phase for that provider.
- 5. Finally, all access is logged according to the legal requirements (sv. *Socialstyrelsens föreskrifter*) by the operations calling the *Log* module.

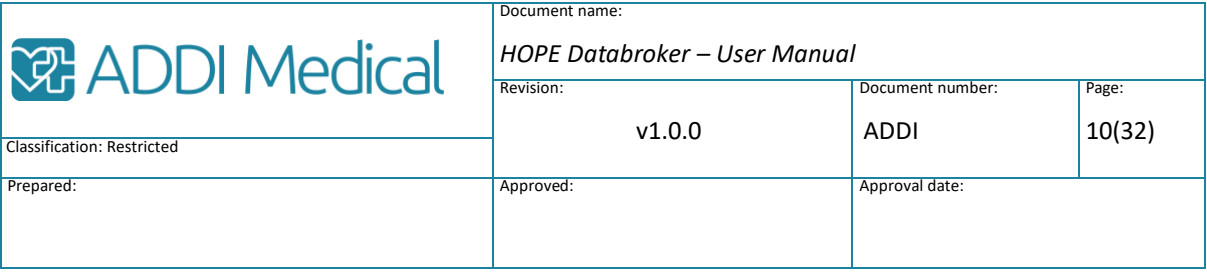

**Notice that the client application has no responsibility to maintain the security in HOPE Databroker, and thus the security is** *not* **dependent of the client application being trusted.** 

And from the client developer perspective, all that is required is really just to initiate the authentication and call the appropriate operations.

But what is the meaning of exposing the modules for AccessControl and Log at all, if they are only used from within HOPE Databroker?

The thing is that if even if they do not have to be called by the client doesn't mean it wouldn't be useful.

In a user-friendly application, it is good practice to disable features on a UI-level to which the user is not authorized. So e.g., if the application has a "Delete patient"-button this should most likely be enabled only if the user is allowed to delete patients. To find out if that is the case, the application can call the AccessControl module directly (i.e., without doing actual attempt to delete a patient).

Failing to do such a check in advance will not allow the patient to be deleted, just make the user confused. So, the purpose here is purely *usability*, not security.

Regarding the Log module, this can be convenient for an application that is accessing data sources outside HOPE Databroker (in addition to HOPE Databroker) but for convenience needs to keep all accesses in the same log. For this reason, the Log module can be called directly.

### <span id="page-9-0"></span>2.7 Connect to HOPE Databroker

Before you can start using the "useful" services in HOPE Databroker, such as store and retrieve data in the repository you must go through the following steps. It is assumed that If the "owner" of that provider is not yourself, especially if the data is supplied by another data controller than yourself, you will need to have to agree on the legal terms.

- 1. There must be an existing provider that is configured and customized for by service provider. Notably for this context, it must be configured with the appropriate authentication methods and user roles and access rules.
- 2. Your application must have access to the HOPE Databroker *URL* and the *provider id* for the specific provider.
- 3. Your application must be granted access to HOPE Databroker services in the first place. See note 1. Technically this is done by the use of a secret *application token* which you get from

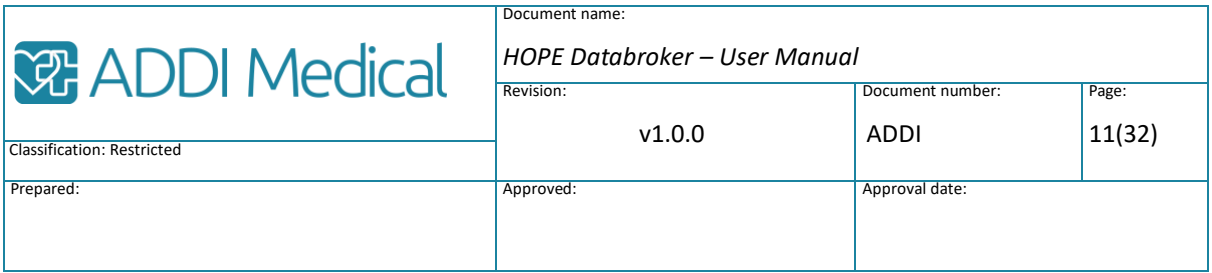

the service provider "manually" (e.g. via encrypted mail).

- 4. **In runtime:** Your application authenticates itself, passing the application token when calling LoginByToken.
- 5. For a human user to login, he/she must also be granted access to do so. For practitioner, the must be registered in the Organization service (by a back office process) and for patients they must either be registered in the Patient register (by the provider) or be allowed to self registrate during login (by a configuration setting).
- 6. **In runtime:** To log in a user (human or service) the application makes use of the appropriate authentication operations, depending on login method, e.g. InitiateLogin/FinalizeLogin, to "guide" the user through the authentication process. See note 2.

### Note 1:

Normally, the application is not granted access to actual data. This is restricted to human actors, i.e., a patient or a practitioner, since an application cannot be held responsible for its use (or misuse) of personal data.

But to facilitate the authentication of the human actors the application needs to be granted some limited access.

#### Note 2:

The thing to note here is that the application uses its own session (achieved when logging in using the *application token*) in the authentication process, but it is still the end user that is logging in with its own credentials (e.g. via BankId), thus retrieving its own session. So, there are two session involved here. This might seem a bit confusing if you are not aware of it.

The benefit of this is a kind of two-factor protection in itself; an application cannot (by itself) masquerade as a user, and users cannot login to HOPE Databroker unless via an application that is granted access.

### <span id="page-10-0"></span>2.8 Relation to FHIR

HOPE Databroker is based on the work of HL7 with the FHIR standard (*Fast Healthcare Interoperability Resources*). FHIR is the result of the joint effort of a large number of companies within the healthcare industry around the world, with goal of making the exchange of electronic health records easier. So, for short, FHIR represents the best commonly accepted Healthcare data model.

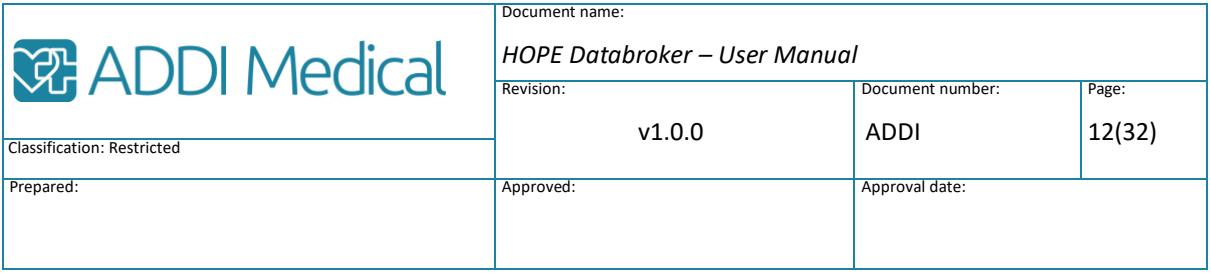

In HOPE Databroker we have done our best effort to adopt FHIR. But there are some limitations that makes it both impossible and meaningless to strive for 100% compliance on a binary level.

First of all, the FHIR standard (if there is such a thing, since it is not yet approved by HL7 and ANSI) is huge. There is no way anyone could implement it all. Secondly, FHIR does not fully specify all of the aspects that HOPE Databroker provides. Its focus is to provide for exchanging electronic health records which makes e.g. dealing with patient generated data and patient communication is outside the scope. In addition, FHIR still contains a large portion of extendibility (e.g. extensions) that still requires parties to agree on thing on a point-to-point basis.

So, what HOPE Databroker actually does is to comply to the FHIR resources wherever this is possible but only to the extent that is relevant for the features provided by making the data type names in HOPE Databroker identical to the corresponding FHIR resource names-The same goes for the attributes and the code systems.

This means that you can refer to the FHIR documentation and that HOPE Databroker is compliant to FHIR on a *conceptual* level.

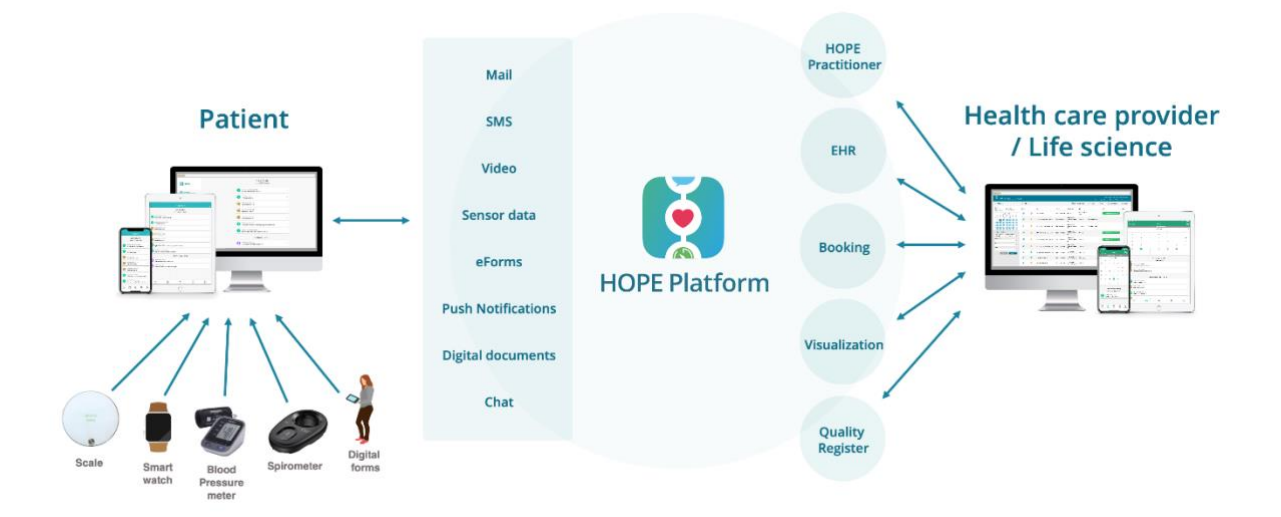

### <span id="page-11-0"></span>2.9 Communication channels

*Figure 3. The HOPE Platform serves as a "communication switch" between the healthcare providers systems, and the patient by enabling multiple communication channels.* 

> As mentioned above the purpose of HOPE suite is to provide for *patient involvement.* This includes making individually generated information from sensors, mobile devices, e-forms

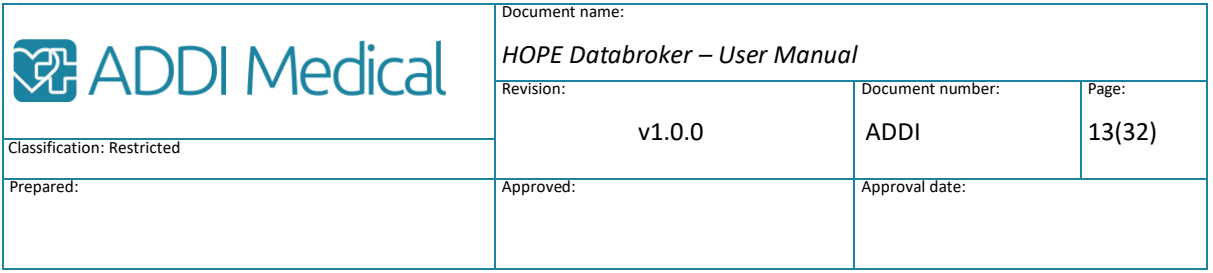

etc. available to healthcare providers. Equally important is the other way around, making information and notifications available to the patient, e.g. activity plans, video-instructions and electronic documentation and that the communication can be performed via the **channels** and devices preferred by the individual, such as computer, mobile, web, mail, chat and push notifications.

The concept of *channels* should be considered from the users' point of view and should not be confused with the underlaying communication protocol nor with the data type being exchanged.

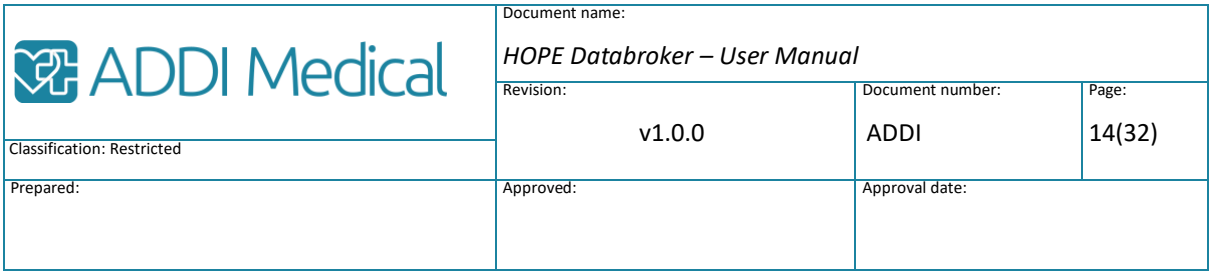

## <span id="page-13-0"></span>3 API descriptions

### Reading instructions

For readability, the services are not described in the formal wsdl, but in a Java/C#-like style which looks more like the actual proxy-code generated.

### <span id="page-13-1"></span>3.1 General for the API

### The Context-argument

All operations have an argument of type **Context** as first argument, referred to as the context-argument.

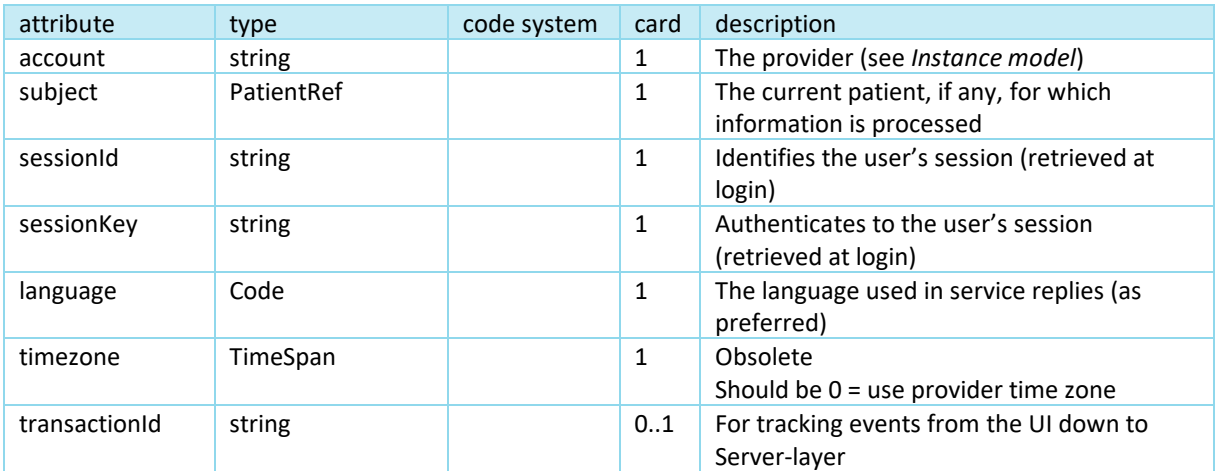

### Timezones

When communicating time information between parties, it is of course essential that there is a common agreement on which time zone should be used/expected.

Note that time information isn't always passed in data types (e.g. DateTime), it is also exist in plain text. E.g to send an e-mail with the text "*Don't forget your appointment tomorrow at 07:30*) will require the knowledge of the patients time zone (twice – since *tomorrow* only makes sense in the correct time zone).

To make life easier for all parties, all times communicated should be expressed in the **provider time zone**. This is defined on a provider level and should be set to the local time for the patients for that provider.

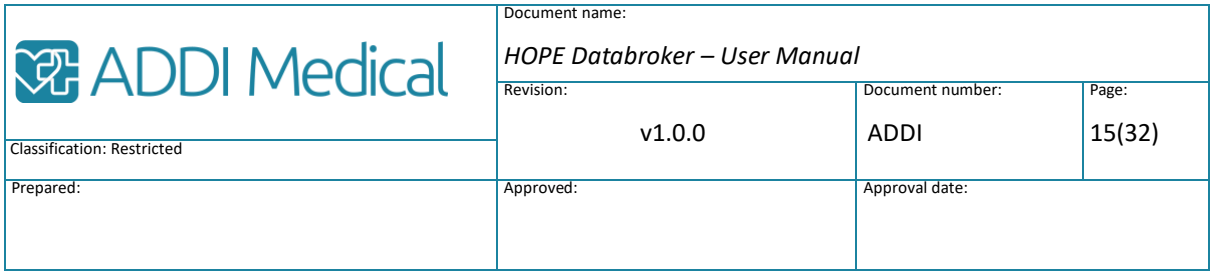

### <span id="page-14-0"></span>3.2 Repository

### 3.2.1 Summary

The *Repository Service* is the core of HOPE Solution. Here is where patient generated data from sensors and e-Forms is stored and retrieved in a structured format in compliance with the FHIR standard.

The service is accessed via a Web Service API which is used from the other applications and services within HOPE Solution as well as from customers applications and services. The general use of the API, as well as the basic data types, is described in [1].

### 3.2.2 Operations

### SaveObservation

### Syntax

ObservationRef SaveObservation(Context ctx, Observation observation)

### Remarks

Saves an observation (the object) in the repository. If the object exists (as determined by the guid-attribute) the existing one is replaced, otherwise a new entry is made.

If the guid-attribute is not specified, a new guid is assigned to the object which is also included in the return value.

### Arguments

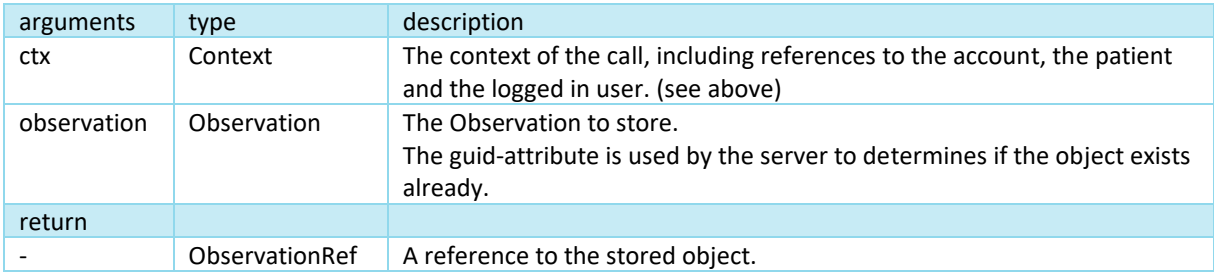

### Preconditions

*ctx* must be valid (see [1])

*observation* cannot be null

### LookupObservation

#### Syntax

Observation LookupObservation(Context ctx, ObservationRef observation)

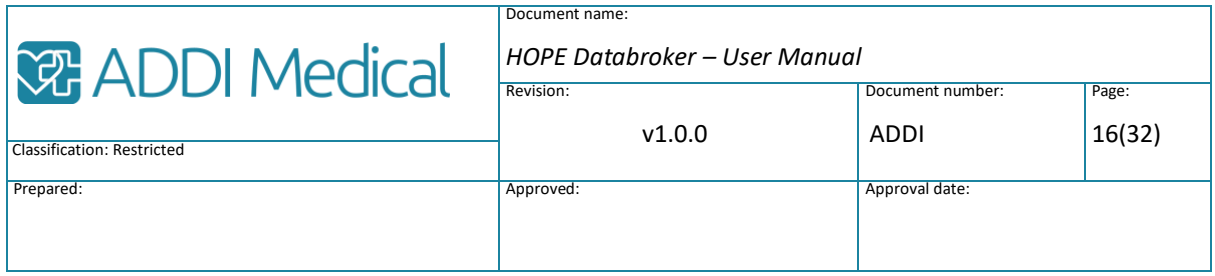

### Remarks

Resolves a reference to an observation and returns that observation (the object), or null if not found.

### Arguments

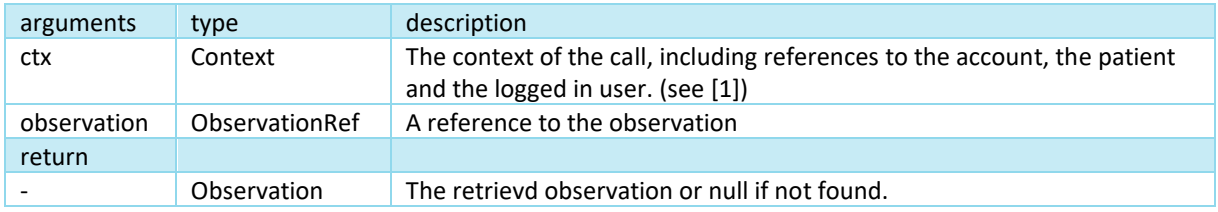

#### Preconditions

*ctx* must be valid (see [1])

*observation* cannot be null

### RemoveObservation

### Syntax

void RemoveObservation(Context ctx, ObservationRef observation)

#### Remarks

**Note**: Consider setting *status = entered\_in\_error* instead.

This operation allows the observation to be irreversibly removed from the repository. This may be desired during test, if a patient is to be "forgotten" (by GDPR) or if the observation was erroneous in some way, e.g. registered on the wrong patient.

However, in the usual case, observations are rarely removed due since there may be references to the object elsewhere (both within HOPE Solution and in customers systems).

#### Arguments

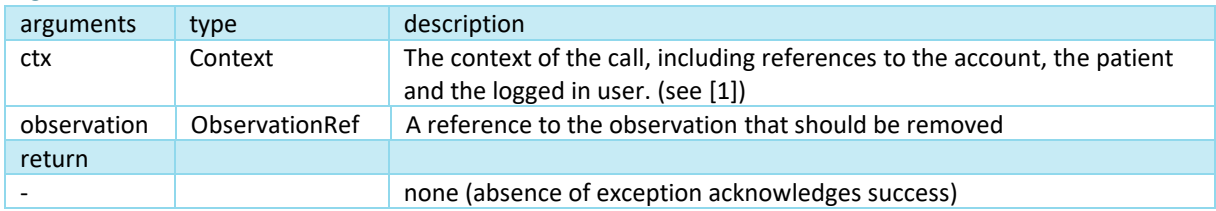

### Preconditions

*ctx* must be valid (see [1])

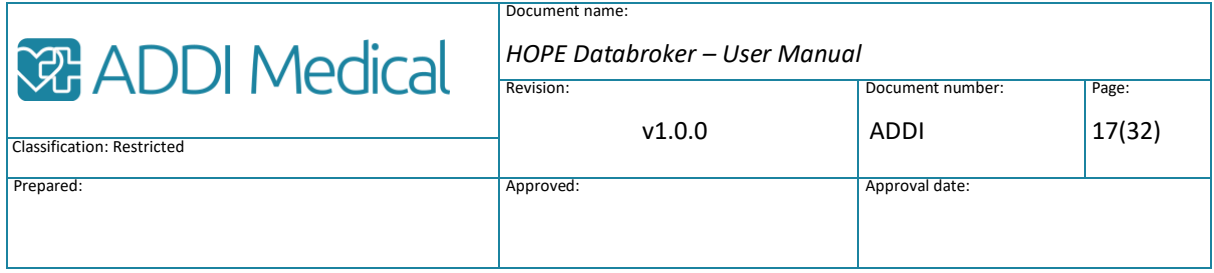

### *observation* cannot be null

### **SearchObservation**

### Syntax

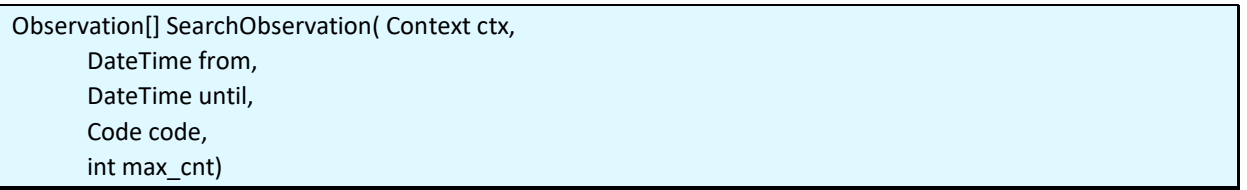

### Remarks

Retrieves all observations matching the condition specified by the arguments.

### Arguments

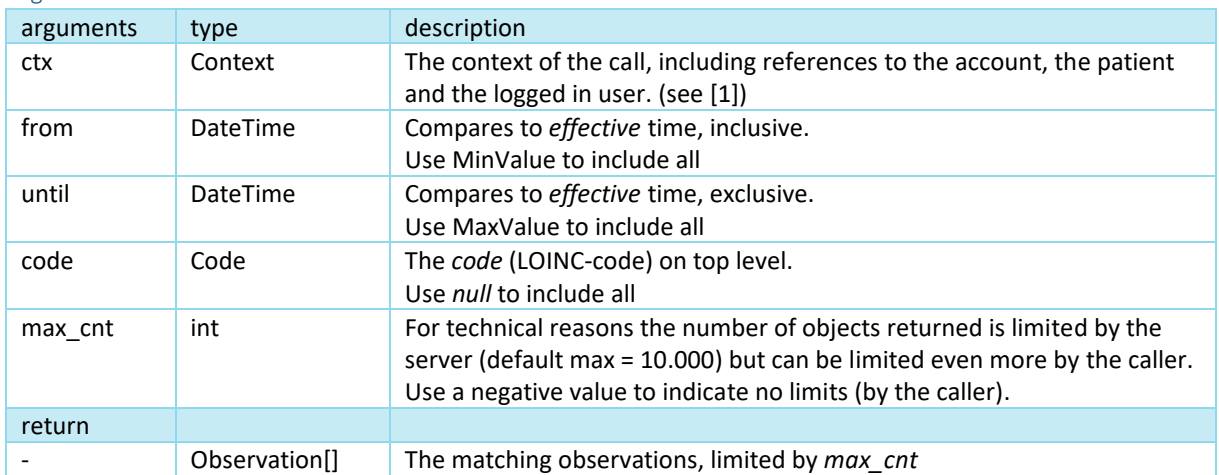

Note: *from* may be greater than *until,* resulting in that observations between *from* and *until* are excluded from the result.

#### Preconditions

• *ctx* must be valid (see [1])

### 3.2.3 Resources

### **Observation**

The *Observation* type is a subset of the FHIR resource *Observation*. See [https://www.hl7.org/fhir/observation.html.](https://www.hl7.org/fhir/observation.html)

In HOPE Solution it is used for representing information about patient generated data from sensors and e-Forms.

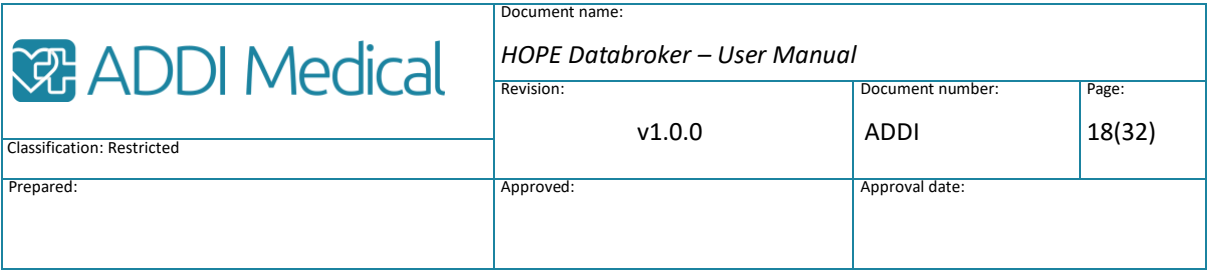

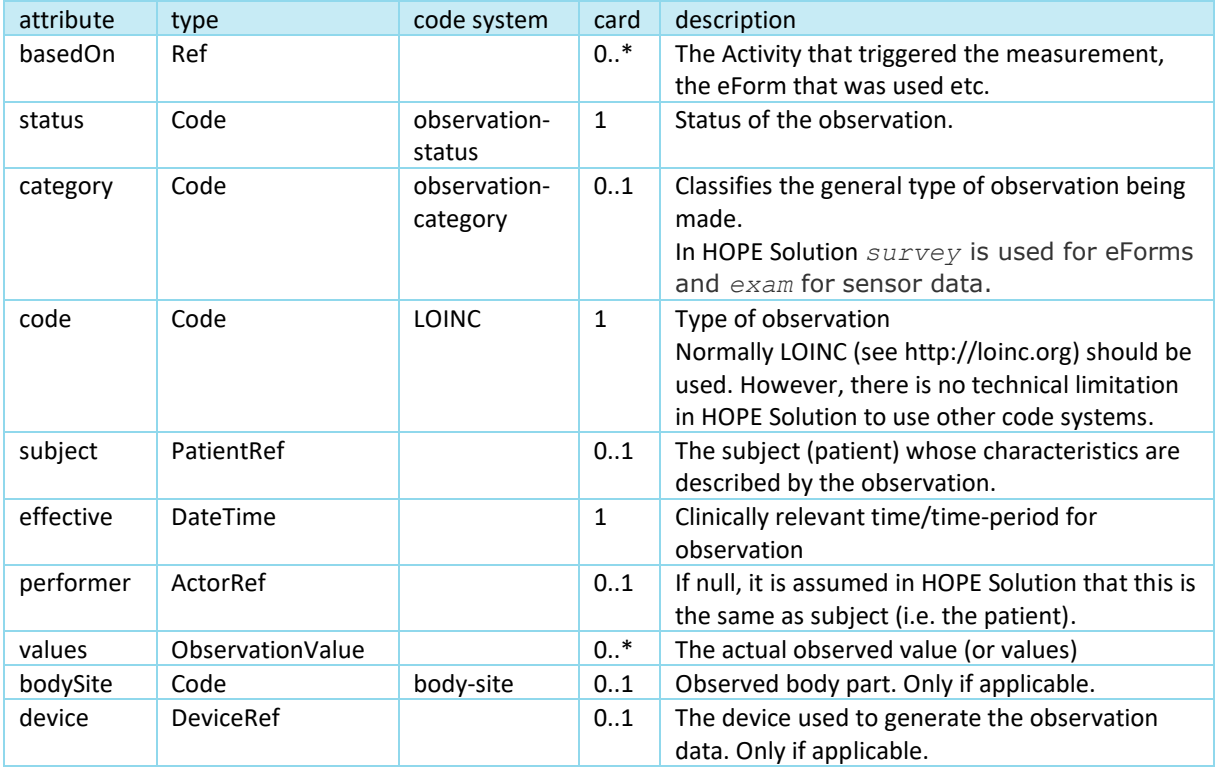

### ObservationValue and sub-types

The *ObservationValue* data type is an "abstract type". This means that there cannot be actual instances of that type. Instead, all instances must be from one of its derived types which hold the actual values of the specific type (string, Code, DateTime etc.).

For convenience, these are all listed in one table.

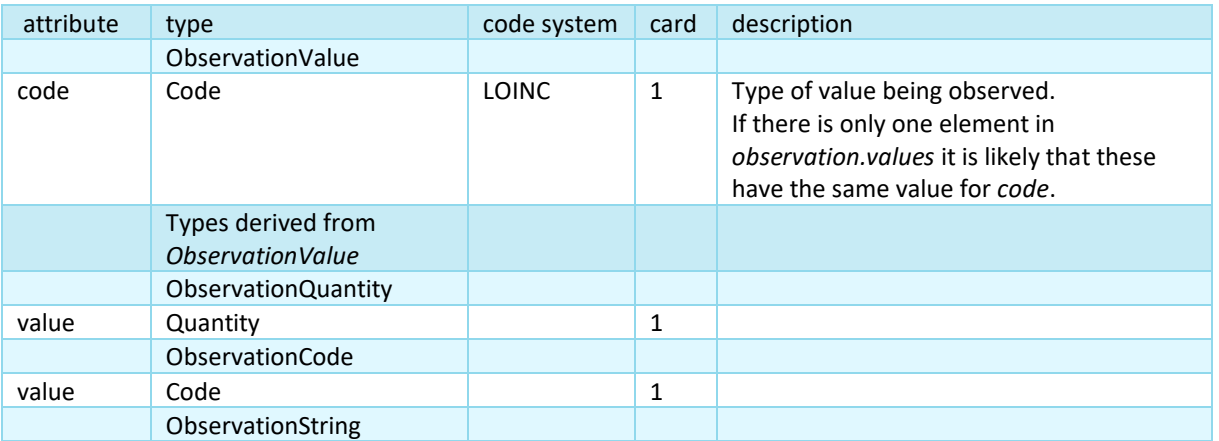

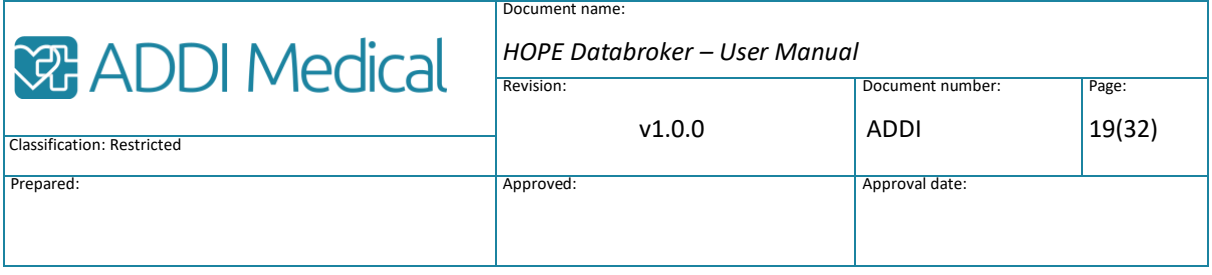

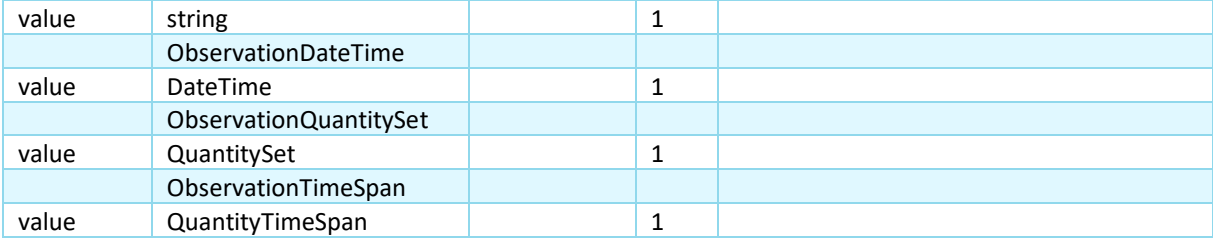

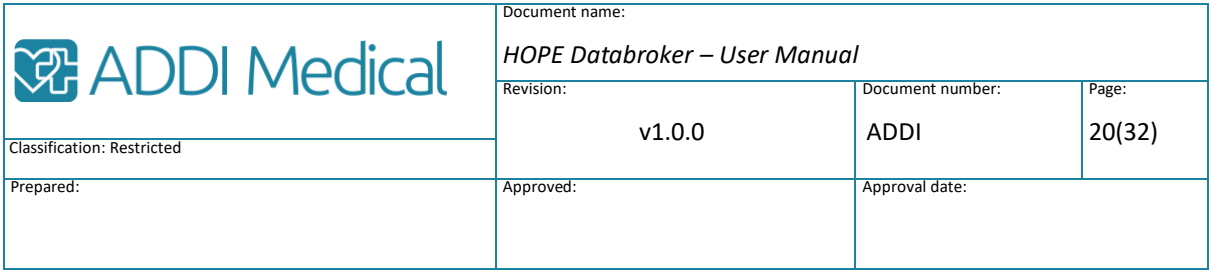

### <span id="page-19-0"></span>3.3 Authentication

### 3.3.1 Summary

All operation calls to HOPE Databroker requires the end user to be *authenticated* (logged in). The Authentication provides the operations to enable that by supporting the *PatientId*  (aka *PCC or Pairing codes*), *BankId*, *SITHS Enterprise*, *SITHS Access* and *Token* login methods.

Theoretically, all of the methods can be applied to all user categories, i.e. patients, practitioners and services. In real life it would be very unlikely for a patient to be holder of a SITHS-card, but from a technical perspective the login method and the user category are unrelated. For this reason, we refer in this section to the person (actor) who wants to log in as the *principal*.

See also the *[Security modules](#page-8-0)* section that describes the relation to other security modules.

The result of an authentication is a session key retrieved from the authentication process. This session key, which has a limited lifetime is passed as part of the *Context*-attribute in every operation.

The only exceptions to "All operation calls" above, are the operations that are involved in the authentication process itself.

### 3.3.2 Operations

### DiscardToken

### Syntax

void DiscardToken(Context principal ctx, string token)

#### Remarks

Forgets (discards) either one specific token or all tokens for the principal specified by. A new pairing must then be performed to make token login work again.

#### Arguments

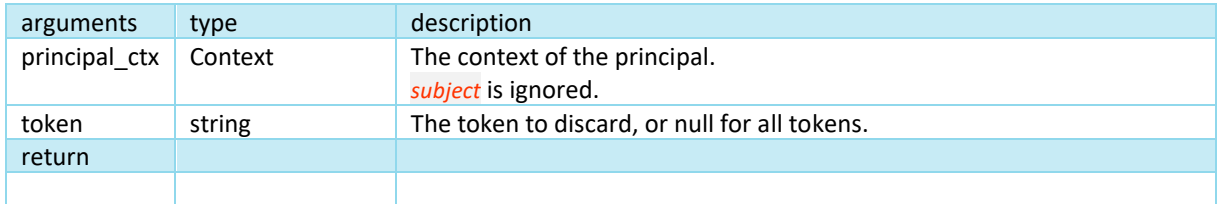

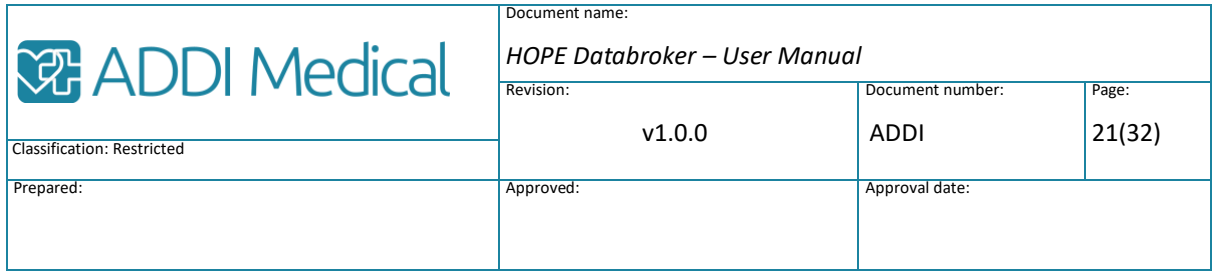

### DiscardAllTokens

### Syntax

void DiscardAllTokens(Context ctx, ActorRef another\_user\_ref)

### Remarks

Discards all tokens for ANOTHER user (i.e. not caller). This is typically initiated by an administrator to 'reset' all tokens for a user.

This requires the caller to be authorized for this operation.

### Arguments

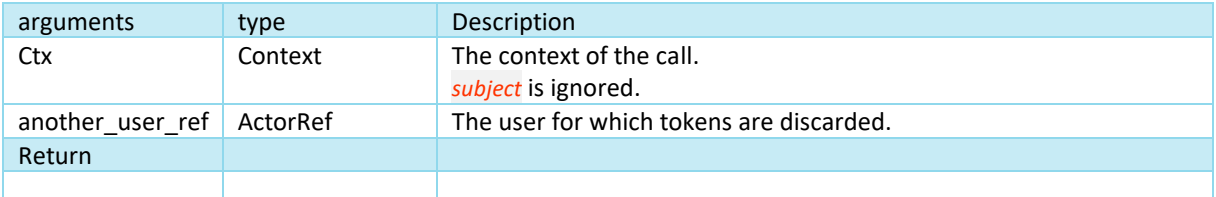

### LoginByToken

Syntax

AuthenticationReply LoginByToken(Context principal\_ctx, string token)

### Remarks

Perform step 5 of the *PatientId* login method (see above).

### Arguments

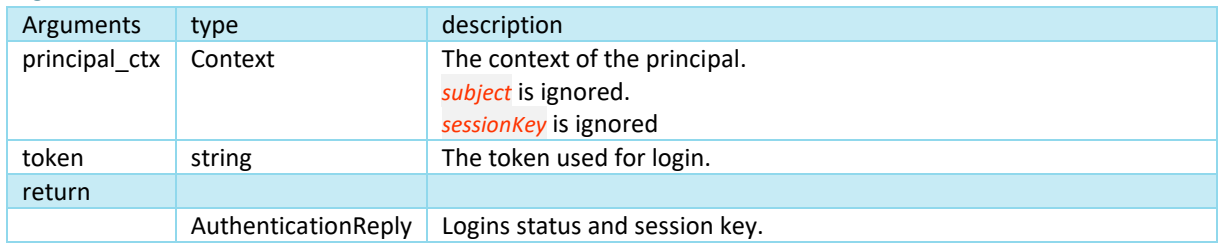

### Logout

Syntax

void Logout(Context principal\_ctx)

Remarks

Log out the principal from the current session. The token will still be valid.

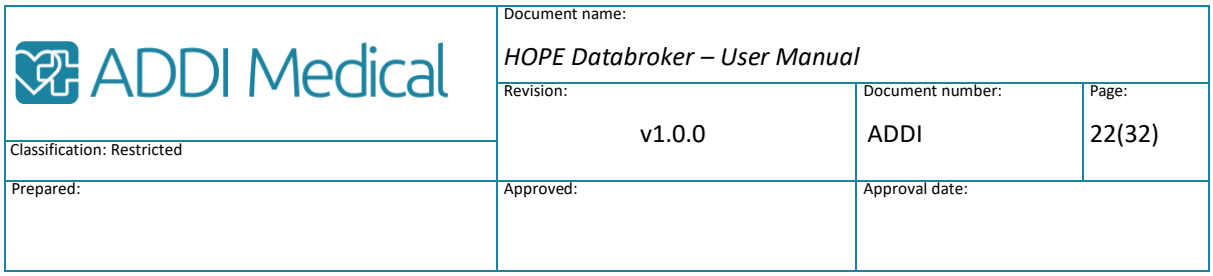

### Arguments

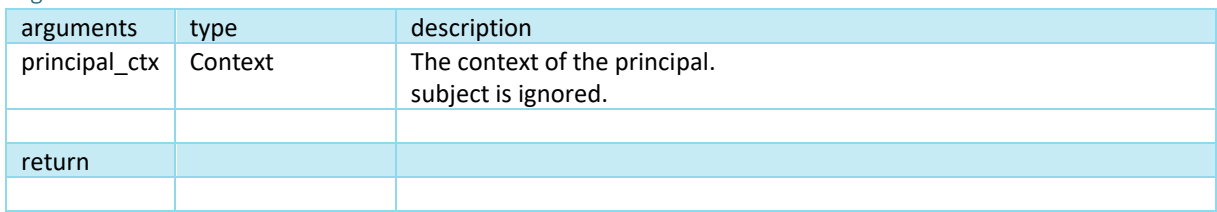

### IsLoggedIn

Syntax bool IsLoggedIn(Context principal\_ctx)

### Remarks

Checks if the session is still valid.

### Arguments

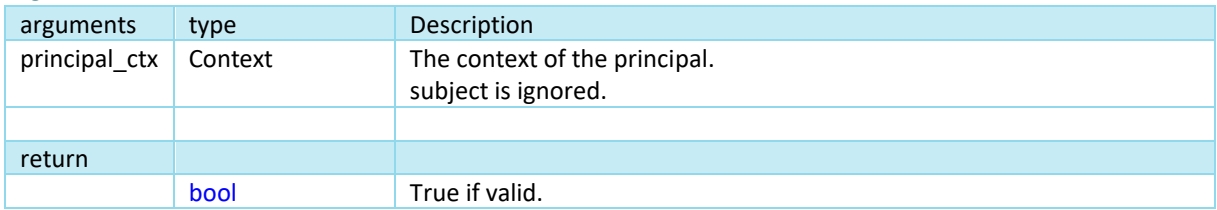

### <span id="page-21-0"></span>3.4 Code

### 3.4.1 Summary

The Code module manages codeable information, also knowns as codeable concepts. This is basically a textual description of a code. One code may have different corresponding codeable concepts depending on the language used (as specified in the Context-variable).

Notable is that the Code datatype contains both the code itself (string) and the id of the codesystem (string).

### 3.4.2 Operations

### Lookup

Syntax

CodeableConcept Lookup(Context ctx, Code code)

Remarks

Looks up a CodeableConcept for a specified code.

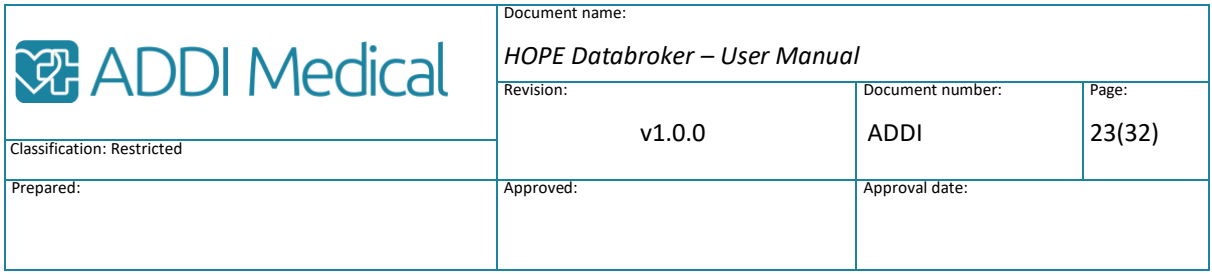

### Arguments

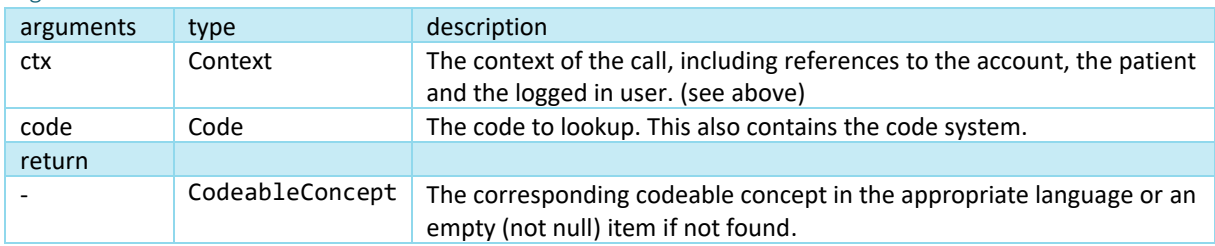

### Save

Syntax

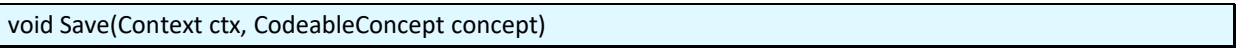

### Remarks

Save a new or updated CodeableConcept.

Not all code systems will accept updates.

### Arguments

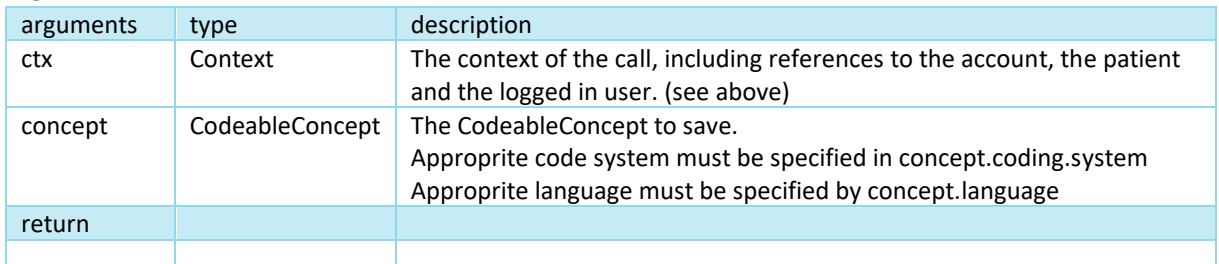

### GetCodeSystem

Syntax

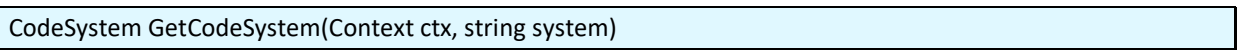

### Remarks

Get a copy of an entire code system, i.e. all codes and texts for a specific language.

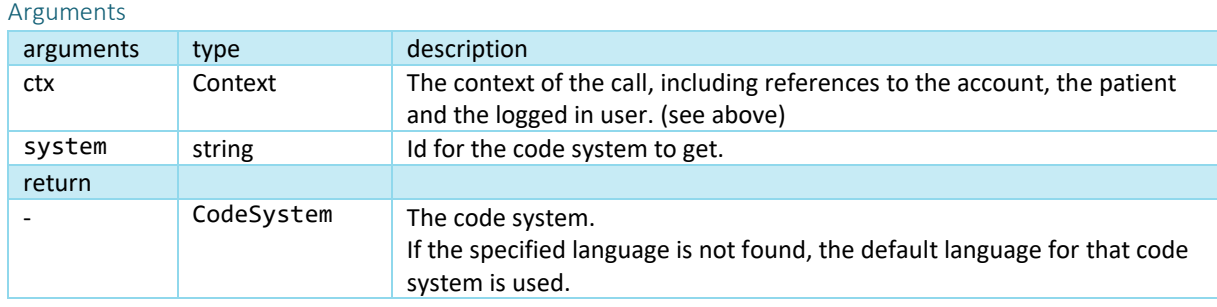

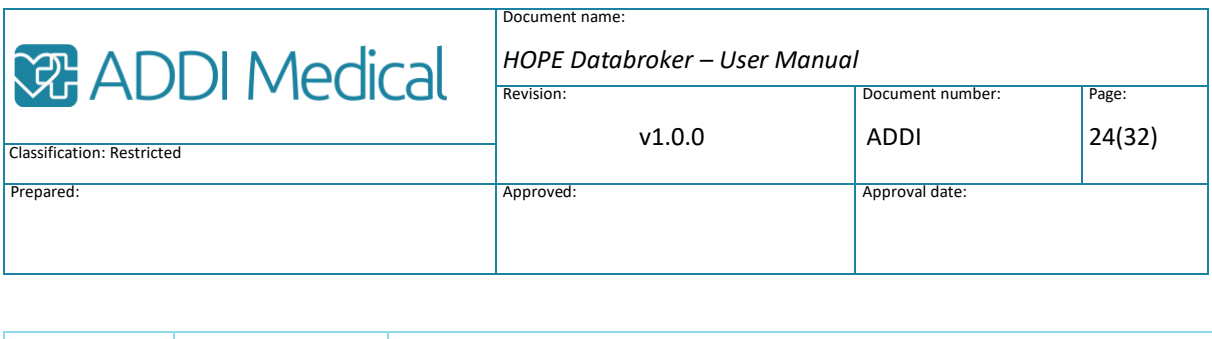

### 3.4.3 Resources

Code

The *Code* type corresponds to the FHIR datatype *Coding*. See [https://www.hl7.org/fhir/datatypes.html#Coding.](https://www.hl7.org/fhir/datatypes.html#Coding)

It is a representation of a defined concept using a symbol from a defined "code system".

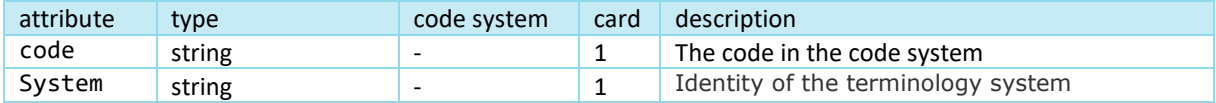

### CodeSystem

The CodeSystem datatype is used to declare the existence of and describe a code system or code system supplement and its key properties, and optionally define a part or all of its content. Type. This corresponds to the FHIR resource CodeSystem. See [https://www.hl7.org/fhir/codesystem.html#codesystem.](https://www.hl7.org/fhir/codesystem.html#codesystem)

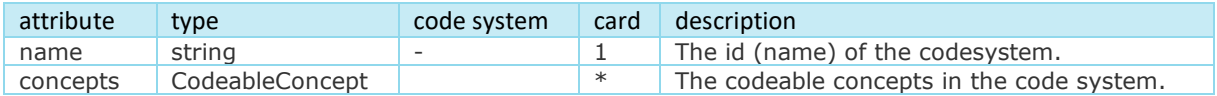

### <span id="page-23-0"></span>3.5 PatientRegister

### 3.5.1 Summary

The PatientRegister manages the general information about the demographic attributes for the *patients*.

Discalimer: *In this context the term patient is used equivalent to individual. So, a patient in HOPE doesn't have to be a patient in the sense that it is ill or subject for care, just that it is the individual for which data is processed in contrast to other actors such as practitioners and family members.*

It goes without saying that the patient object is paramount in all healthcare systems. This is applicable from a technical perspective as well as from a legal perspective since every medical record must, by law, refer to a specific patient.

That is why all operations in HOPE Databroker that refer to a patient require the patient reference to be specified (in *Context.subject*) to be specified. This is also why the *Patient* 

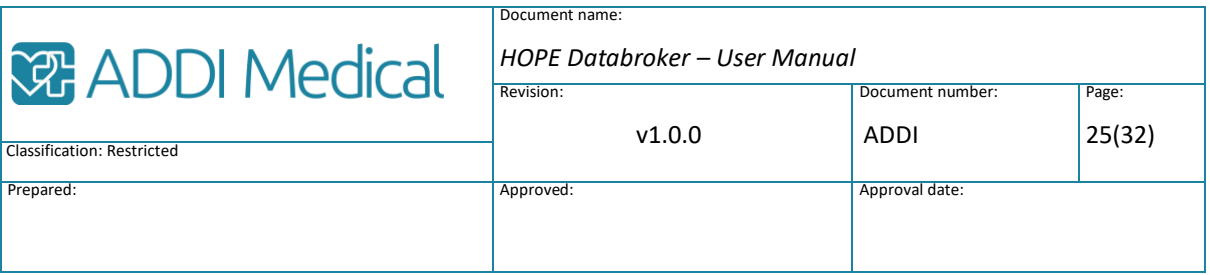

must exist in the *PatientRegister* before any such operation is called (otherwise, there wouldn't be any patient reference).

Note: As mentioned in the *[Abstract identifiers](#page-7-0)* chapter, the *Patient* object is referred to by an abstract GUID and not by the identifier-attribute (e.g. *personnummer*). This is to make sure that the references are never changed (even though the *personnummer* might change).

### 3.5.2 Operations

### Save

Syntax

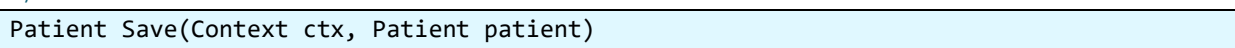

Remarks

Save a new or modified patient object.

The *identifier*-attribute is checked to be valid. See *[ValidateIdentifier.](#page-29-0)*

### Arguments

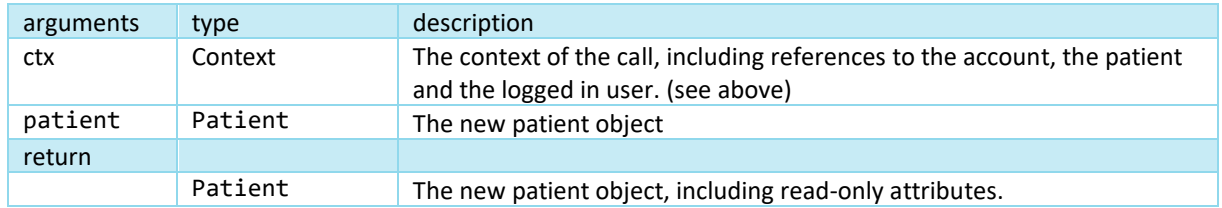

### Lookup

Syntax

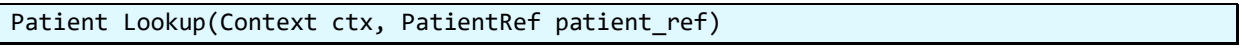

Remarks

Lookup a patient object by its reference.

### Arguments

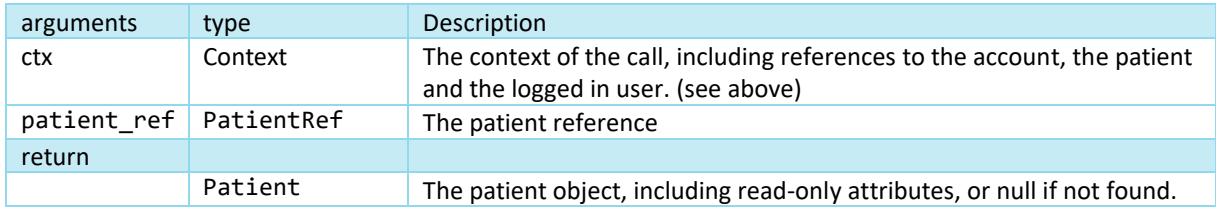

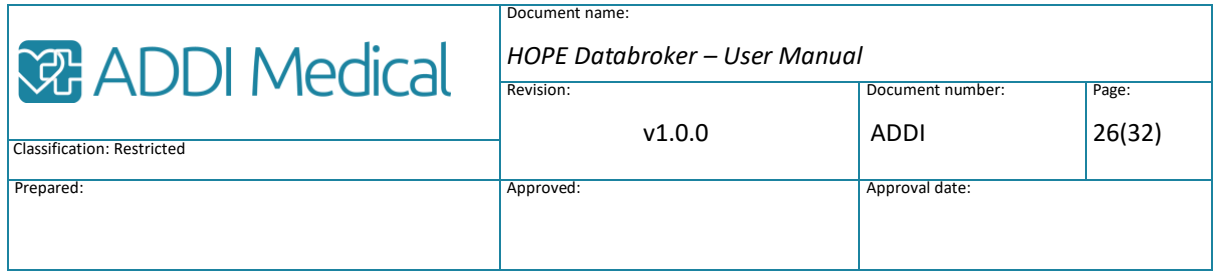

### LookupPatients

Syntax

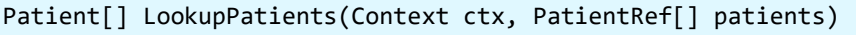

Remarks

Lookup multiple patients at the same time.

This is semantically the same as Lookup, but is beneficial for performance.

### Arguments

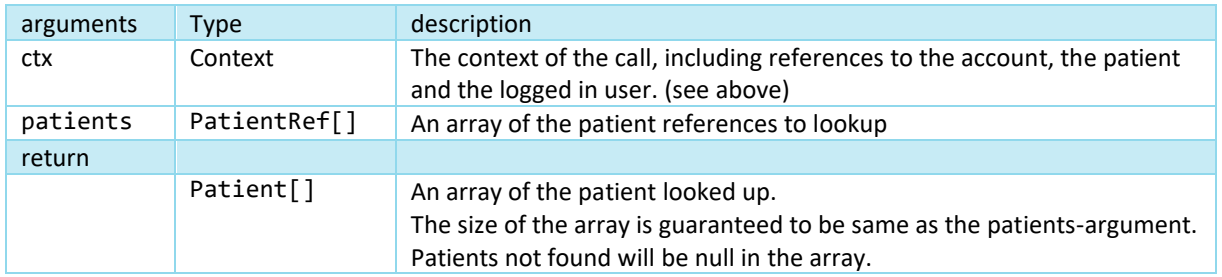

### LookupByIdentifier

Syntax

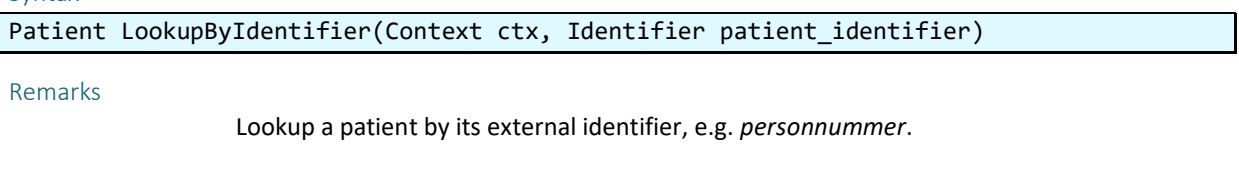

Notable is that the external identifier is transformed into a normalized format before lookup, whenever possible.

So, if *personnummer* is used as identifier format (as defined by settings) , 20121212-1212, 201212121212 and 121212-1212 are all transformed into 201212121212 by the operation.

### Arguments

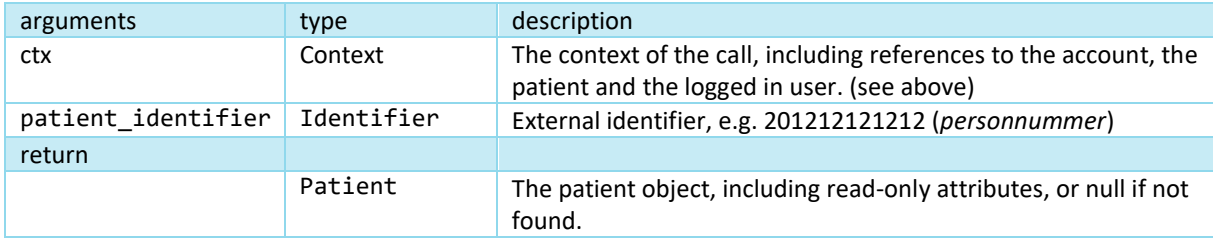

### RefreshReferences

Syntax

PatientRef[] RefreshReferences(Context ctx, PatientRef[] patient\_refs)

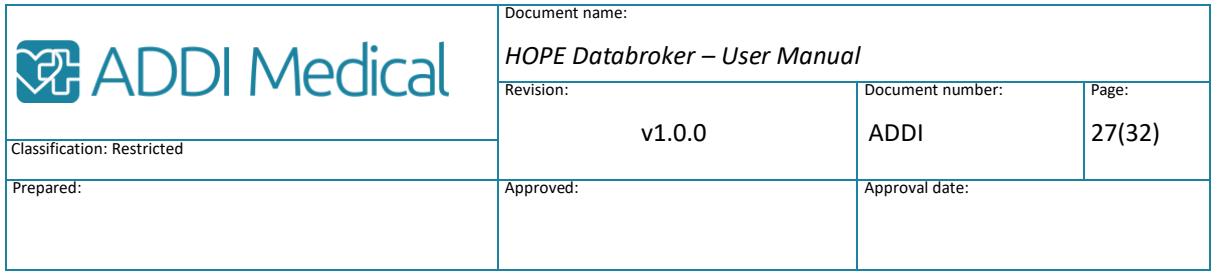

Remarks

All Ref-objects contain a *title*-attribute which is intended for some short descriptive information about the referenced object. The intention is to be able to use this in a UI without having to lookup the entire referenced object (for performance). A typical example is an Activity-object refers to a patient. In this case *PatientRef.title* would by default hold the patient's name.

But what if the name changes? This will not propagate automatically to the title-attributes in all Activity-objects for that patient.

So, to facilitate for applications that require the title-attribute to be correct, this operation offers just that, to refresh the reference only.

Compared to *LookupPatients,* which looks up the entire patient objects, this operation has better performance.

### Arguments

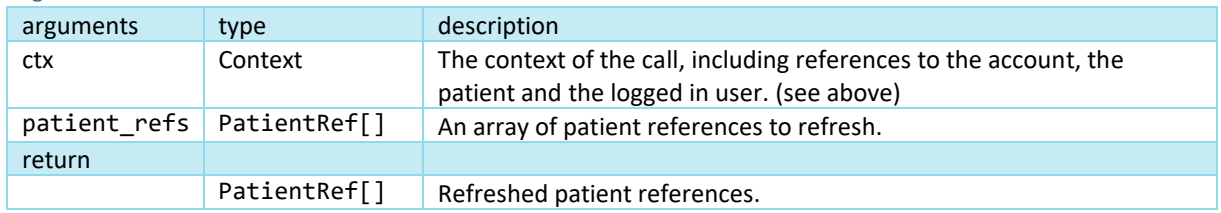

### Remove

### Syntax

void Remove(Context ctx, PatientRef patient\_ref)

#### Remarks

Remove the specified patient from the database.

WARNING: A removed patient cannot be restored and associated data in other modules will become inaccessible.

#### Consider setting status to *inactive* instead. (see *SetStatus*)

#### Arguments

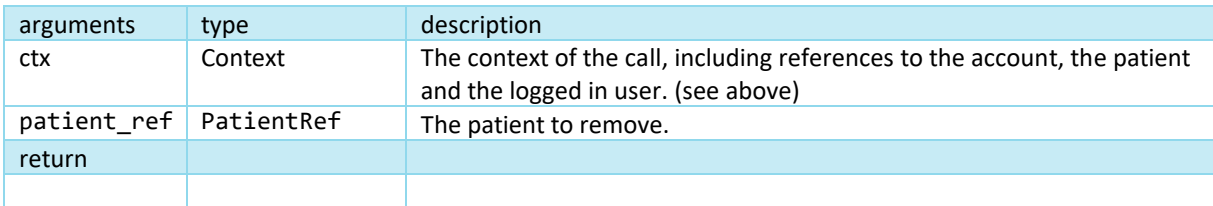

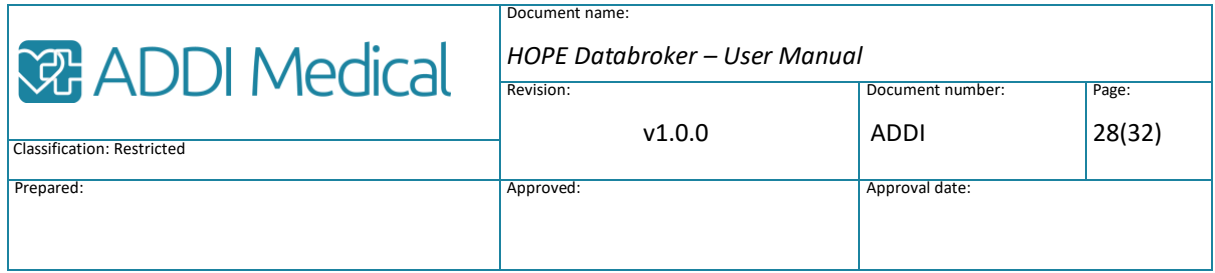

### **SetStatus**

#### Syntax

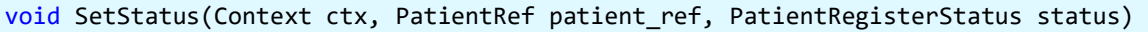

### Remarks

Sets the status of the patient to one of:

- *active* (default) to indicate the patient is currently being processed.
- *inactive* to indicate that this patient should not be processed further. However, all data associated with the patient is kept intact.

The status can be changed any number of times in any direction.

#### Arguments

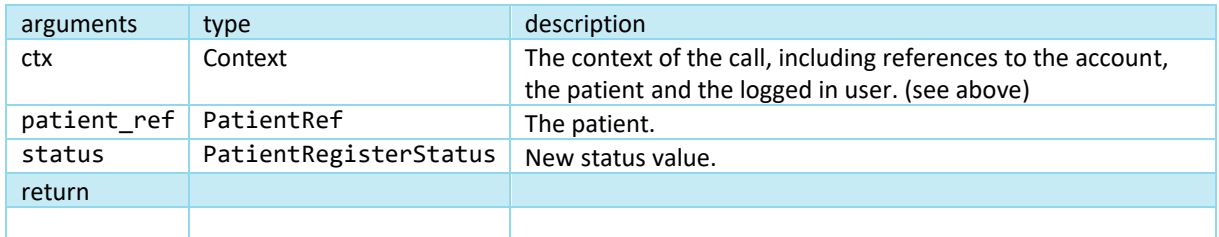

### Search2

#### Syntax

Patient[] Search2(Context ctx, PatientFilter filter, SortDescriptor[] sort by,

### int max\_cnt, int start\_idx)

#### Remarks

Search and sort by criteria's specified by a filter.

### Filtering

Filtering is done by providing a *PatientFilter*-object. Notable is that the *PatientFilter* class is a base class and that the dynamic type can be a derived class (as long as it is supported).

In the simple case the base class *PatientFilter* is used to search patients by a string that is found in the family name, given name or id. The comparison is case insensitive.

In the more complex case, using *ExPatientFilter,* the search is extended to the attributes (columns) and their corresponding values that are specified in the ColumnDescriptorattribute. The match between individual columns is aggregated by logical AND.

Matches for the attributes in the *filter* are aggregated by logical AND. I.e. both the condition specified by *name\_or\_id* and by *status* must be true for the patient to be returned.

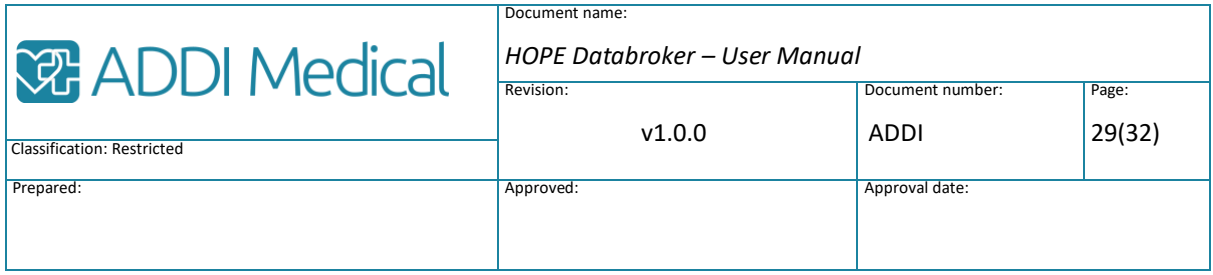

#### Sorting

The *sort\_by* argument specifies the attributes (columns) to sort by and if sort order should be Ascending or Descending. A list of columns can be specified representing primary column, secondary column etc. by their index in the list.

Note 2: In the current implementation, all sorting is done by the *string* value.

#### Pagination

The total number of patients that match the specified filter can be quite large and for performance reasons it is necessary to limit the number actually returned from a single call. For this reason, the operation supports pagination by the use of the arguments *max\_cnt* and *start\_idx*.

This is also most likely how an application will handle this from a UI-perspective. Typically setting *max\_cnt* to the number of patients that fit into one page and allowing the user to go to *previous* or *next* page resulting in calculating the appropriate value for *start\_idx.*

Note 1: Pagination is done *after* sorting.

### Arguments

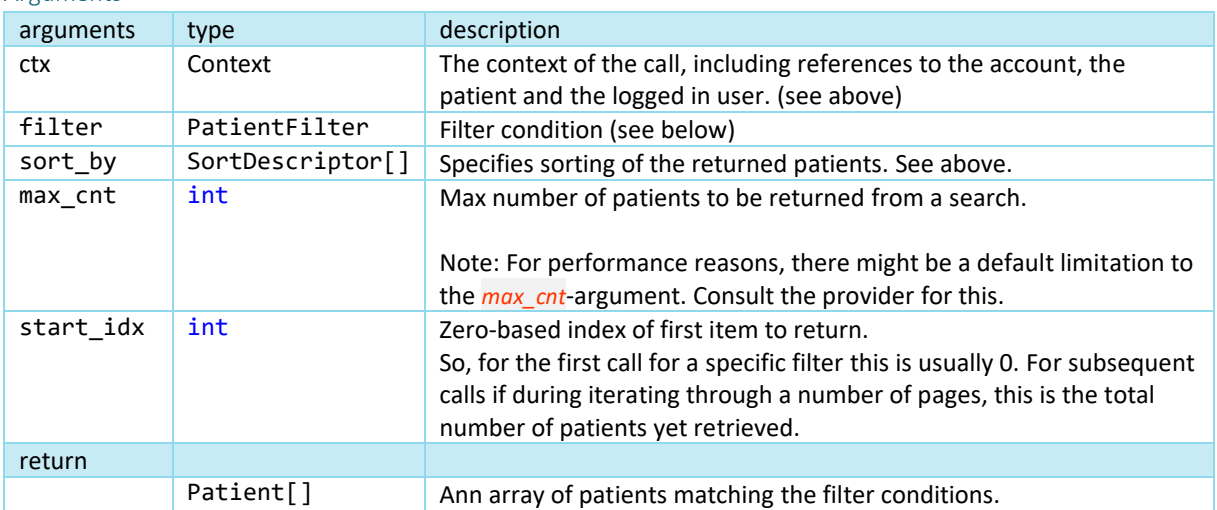

### PatientFilter class

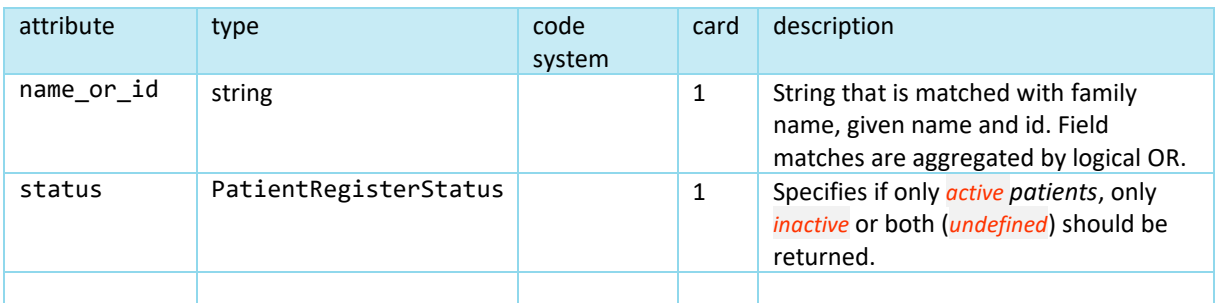

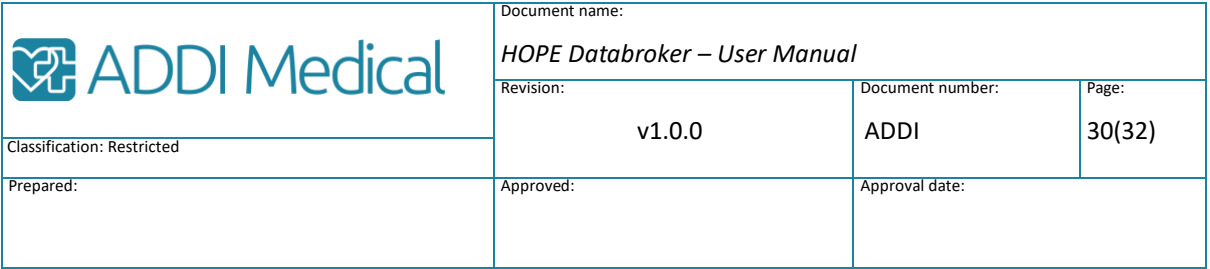

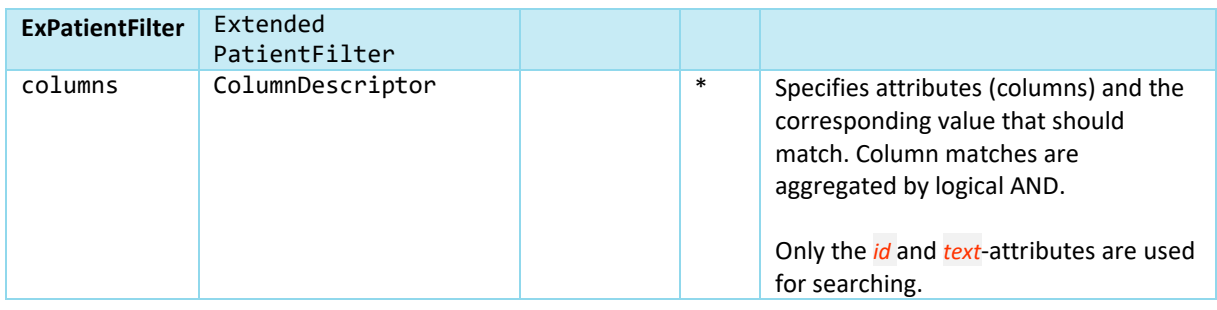

### <span id="page-29-0"></span>ValidateIdentifier

#### Syntax

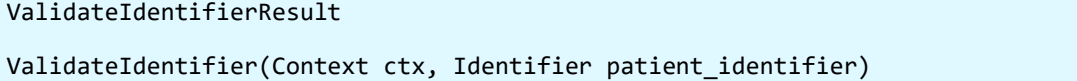

### Remarks

Validates a patient identifier, e.g. a *personnummer*, for the following a) not null

b) not duplicate in the database

c) has a valid format (if the *PatientIdFormat* is configured to "*Personnummer*").

It also returns transforms the identifier to the normalized computer format (returned in the *identifier*-attribute) and the normalized display-format(returned in the *identifierDisplay*attribute)

### Arguments

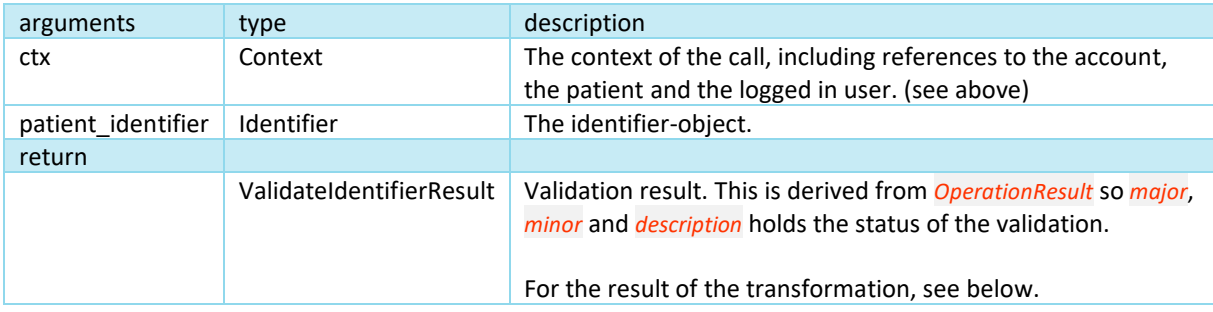

#### ValidateIdentifierResult : OperationResult

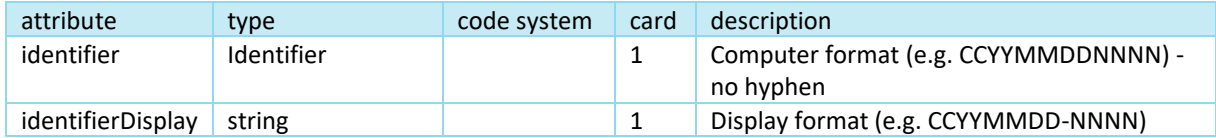

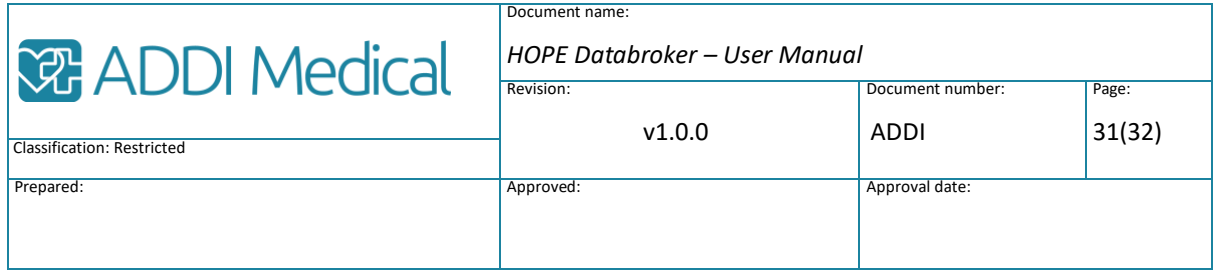

### ResolveUrl

Not applicable

### GetExtension

### Syntax

string GetExtension(Context ctx, Ref obj\_ref, string key)

### Remarks

Retrieves the specified extension for a patient. Extensions offer a possibility to add "custom attributes" to an object in the FHIR-model. See <https://www.hl7.org/fhir/extensibility.html#Extension>

### Arguments

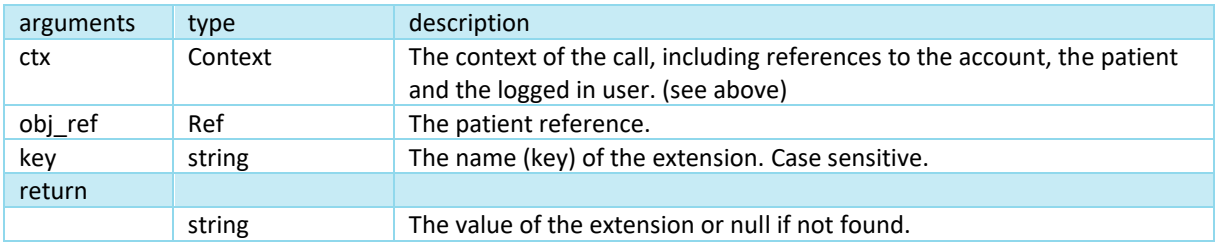

### **GetExtensions**

Syntax

NameValuePair[] GetExtensions(Context ctx, Ref obj\_ref, string key\_prefix)

### Remarks

Get a number of, or all, extensions for a patient. See remarks for *GetExtension*.

### Arguments

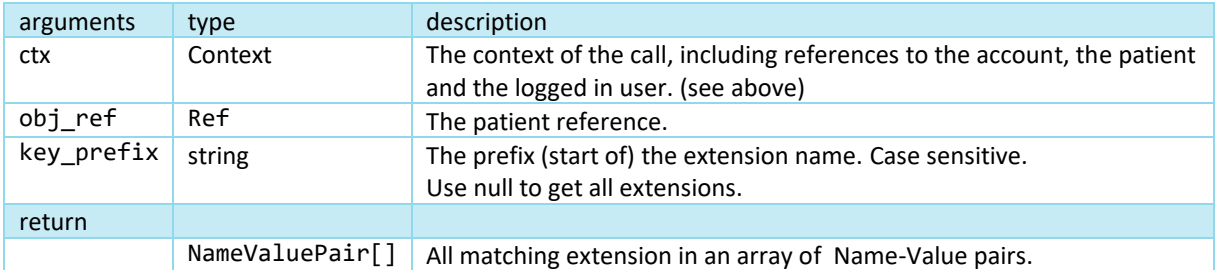

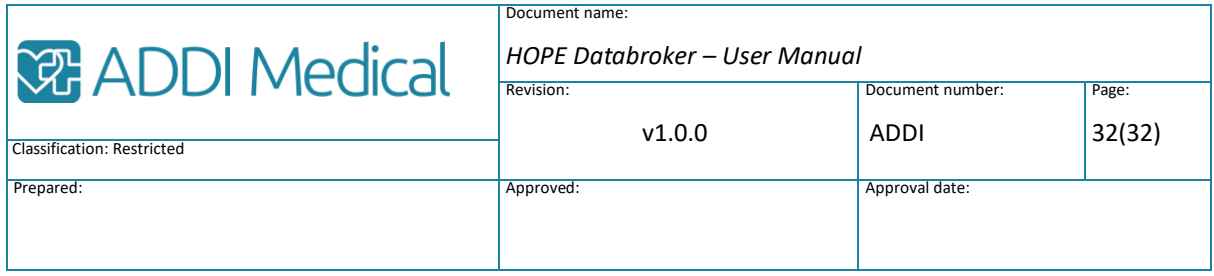

### **SetExtension**

Syntax

void SetExtension(Context ctx, Ref obj\_ref, string key, string value)

### Remarks

Set the value of an extension for a patient.

See remarks for *GetExtension*.

### Arguments

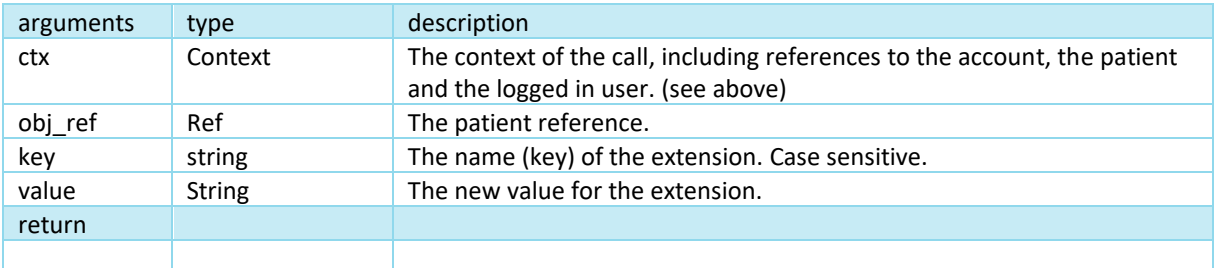